# helion. $p\not\!\downarrow$

## > Idź do

- · Spis treści
- · Przykładowy rozdział

## **X** Katalog książek

- Katalog online
- · Zamów drukowany katalog

## Twój koszyk

· Dodaj do koszyka

## Sennik i informacje

- · Zamów informacje o nowościach
- · Zamów cennik

## > Czytelnia

• Fragmenty książek online

## > Kontakt

**Helion SA** ul. Kościuszki 1c 44-100 Gliwice tel. 032 230 98 63 e-mail: helion@helion.pl © Helion 1991-2008

# Oracle Database 11g. Programowanie w języku PL/SQL

Autor: Michael McLaughlin Tłumaczenie: Tomasz Walczak ISBN: 978-83-246-1938-2 Tytuł oryginału: Oracle Database 11g PL/SQL Programming Format: 168x237, stron: 904

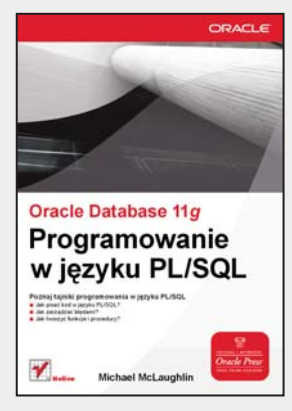

#### Poznaj tajniki programowania w języku PL/SQL

- Jak pisać kod w jezyku PL/SQL?
- Jak zarzadzać błedami?
- Jak tworzyć funkcje i procedury?

PL/SQL to wbudowany język proceduralny baz danych Oracle. Jest on rozszerzeniem języka SQL i umożliwia tworzenie takich konstrukcji, jak pętle, instrukcje warunkowe, zmienne i wyzwalacze. Dzięki temu można zautomatyzować wiele czynności administracyjnych oraz rejestrować zmiany danych lub nadzorować ich modyfikacje. Język ten pozwala więc na budowanie dynamicznych i stabilnych aplikacji, opartych na bazach danych typu klient-serwer.

Książka "Oracle Database 11g. Programowanie w języku PL/SQL" zawiera omówienie wszystkich najnowszych funkcji i narzędzi tego języka programowania. Szczegółowe wyjaśnienia wzbogacone zostały o studia przypadków oraz przykładowy kod, który można wkleić do własnej aplikacji. Z tym podręcznikiem nauczysz się pobierać i modyfikować informacje w bazach danych, tworzyć wartościowe instrukcje w języku PL/SQL, skutecznie wykonywać zapytania i budować niezawodne zabezpieczenia. Dowiesz się także między innymi, jak stosować procedury, funkcje, pakiety, kolekcje i wyzwalacze oraz jak zoptymalizować wydajność aplikacji.

- Język PL/SQL architektura i funkcje
- Struktury sterujące
- Instrukcje
- Zarzadzanie błedami
- Programowanie w języku PL/SQL
- Kolekcje
- Obiekty i pakiety
- Wyzwalacze
- Komunikacja miêdzy sesjami
- Podprogramy zewnętrzne
- Typy obiektowe
- Biblioteka jêzyka Java
- Rozwój aplikacji sieciowych

Twórz solidne aplikacje sieciowe w języku PL/SQL

# Spis treści

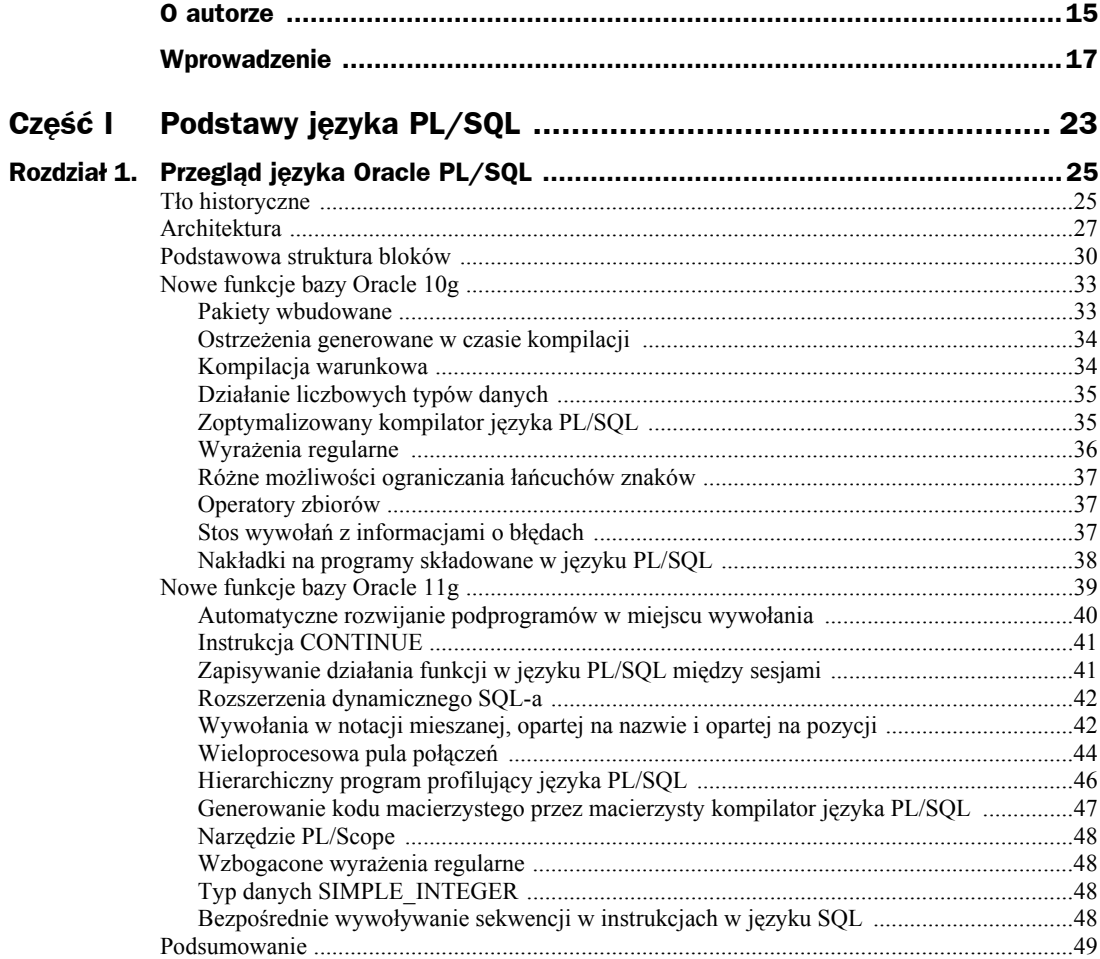

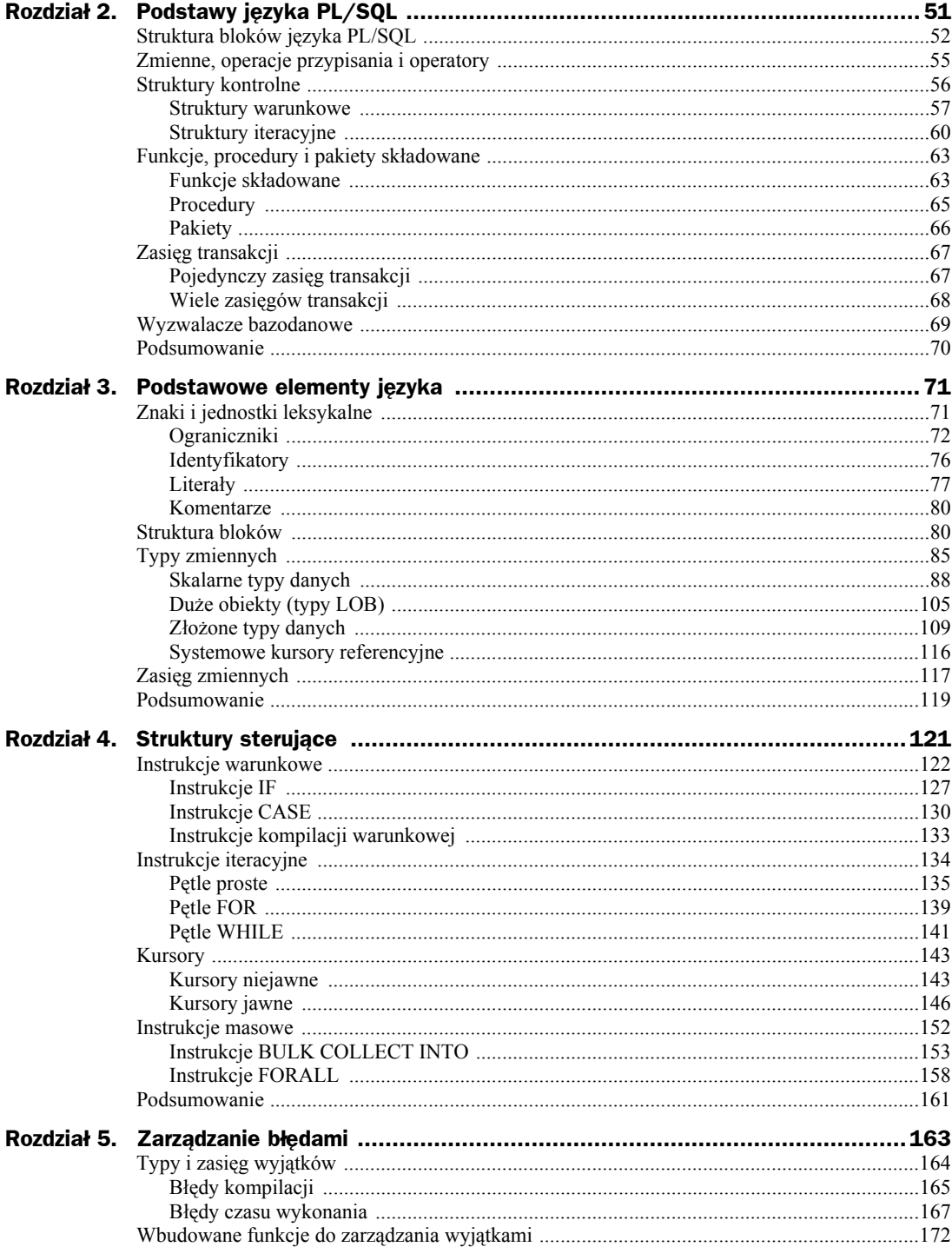

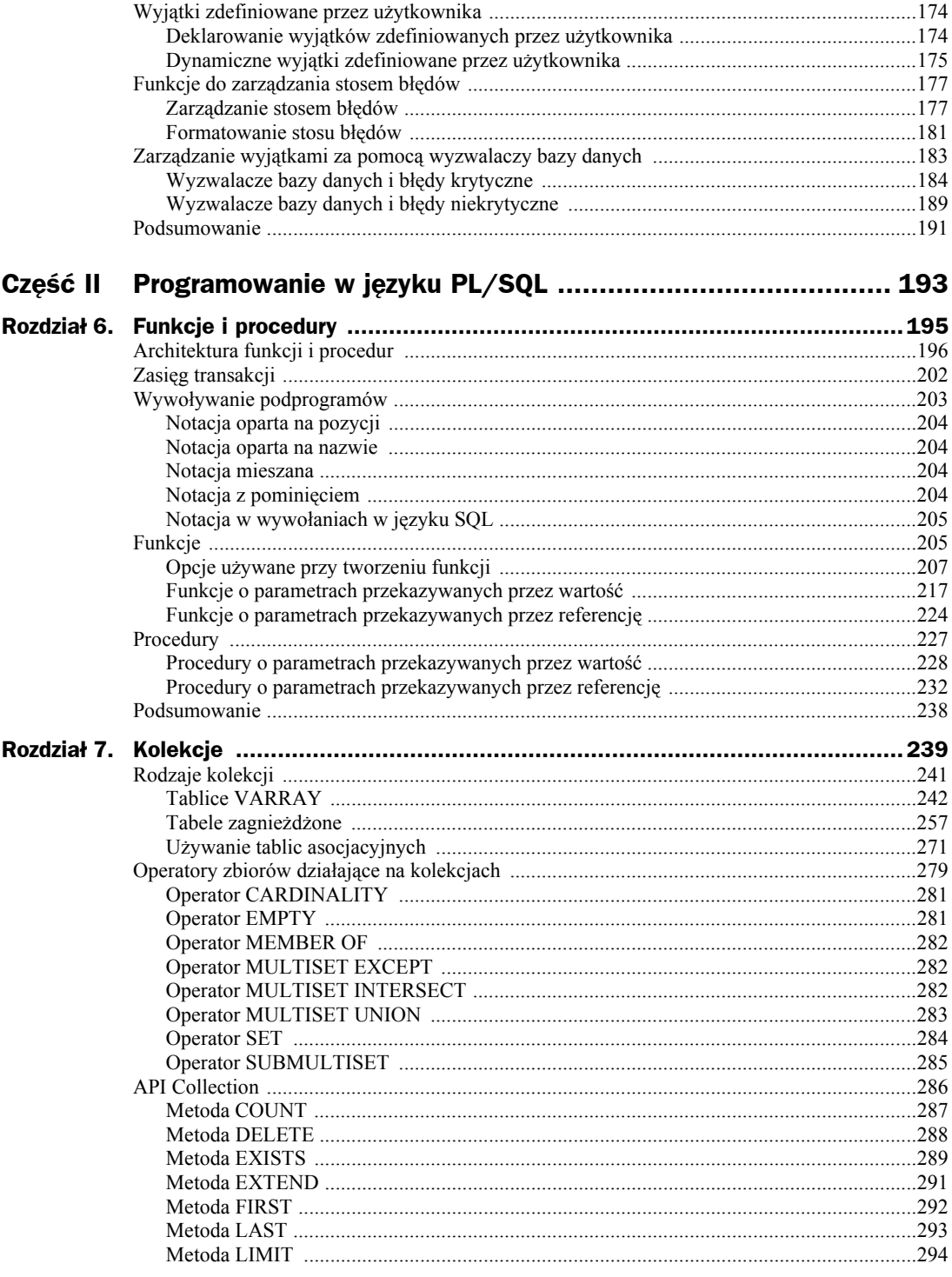

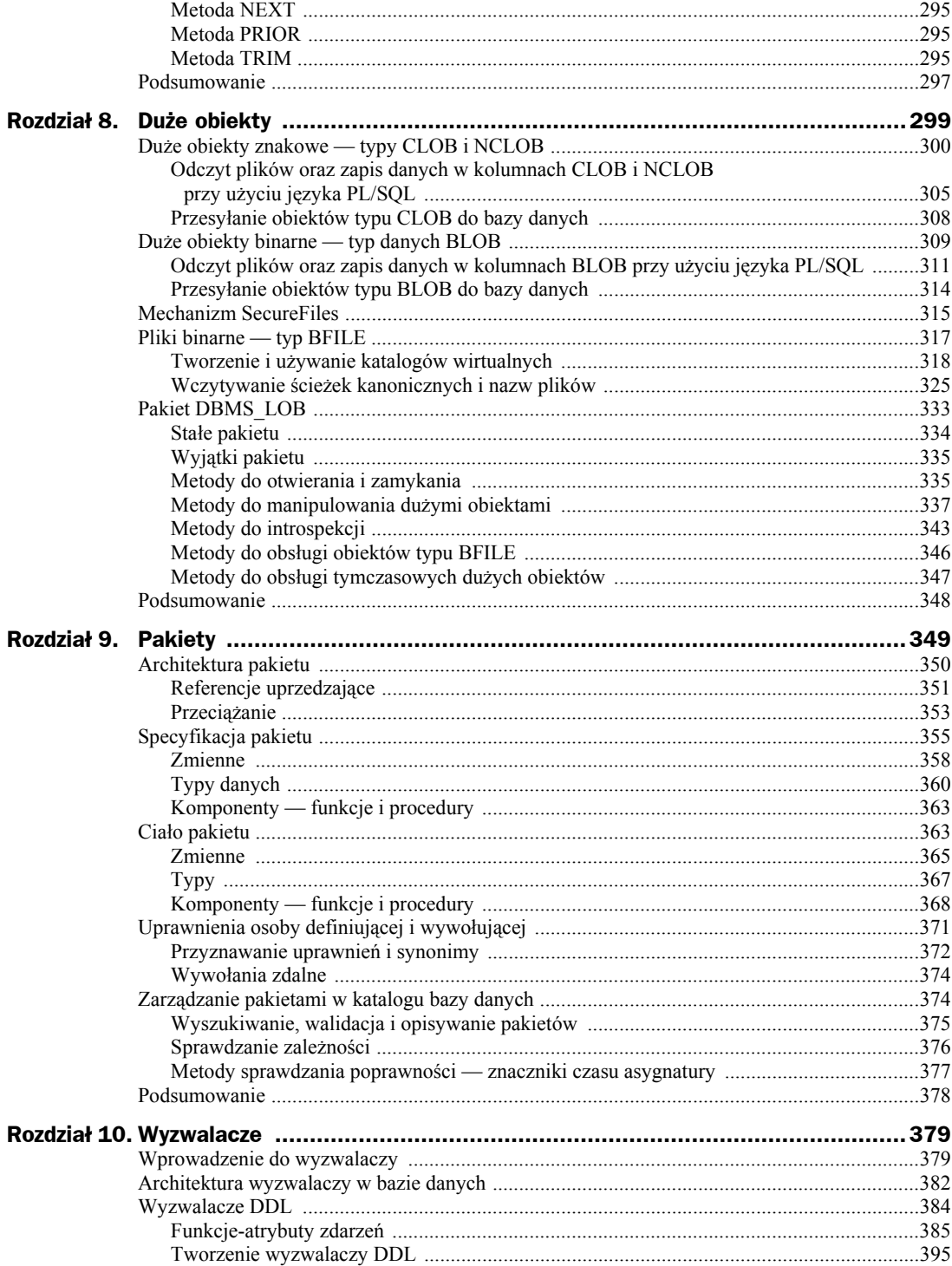

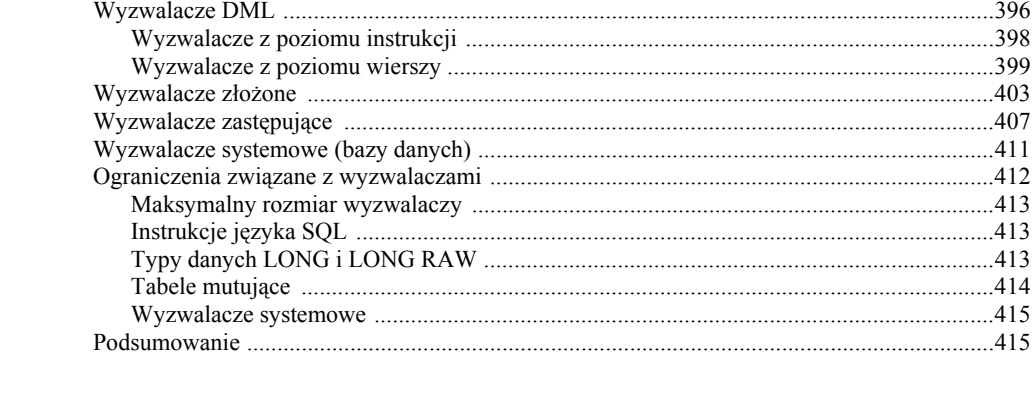

## Część III Programowanie zaawansowane w języku PL/SQL ................ 417

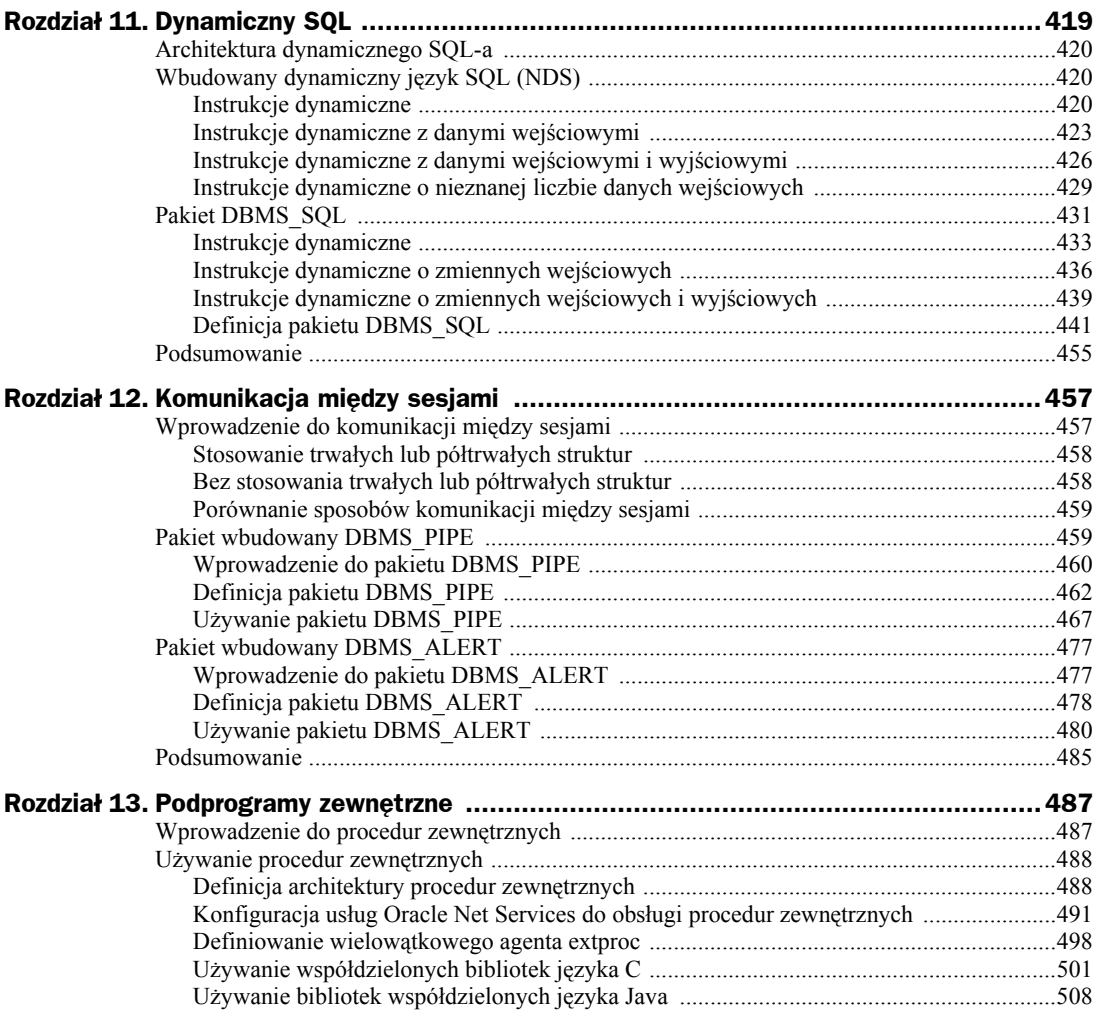

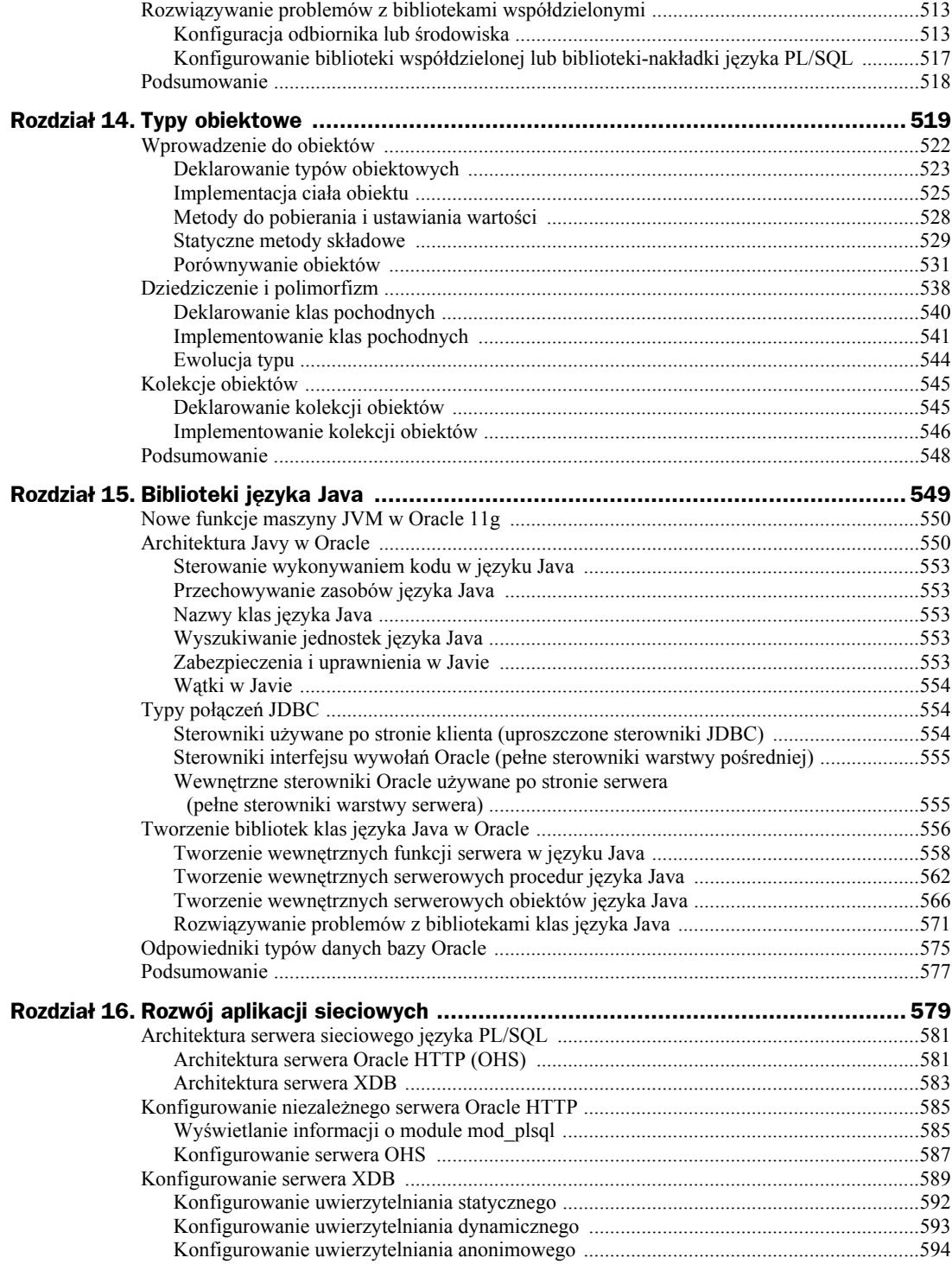

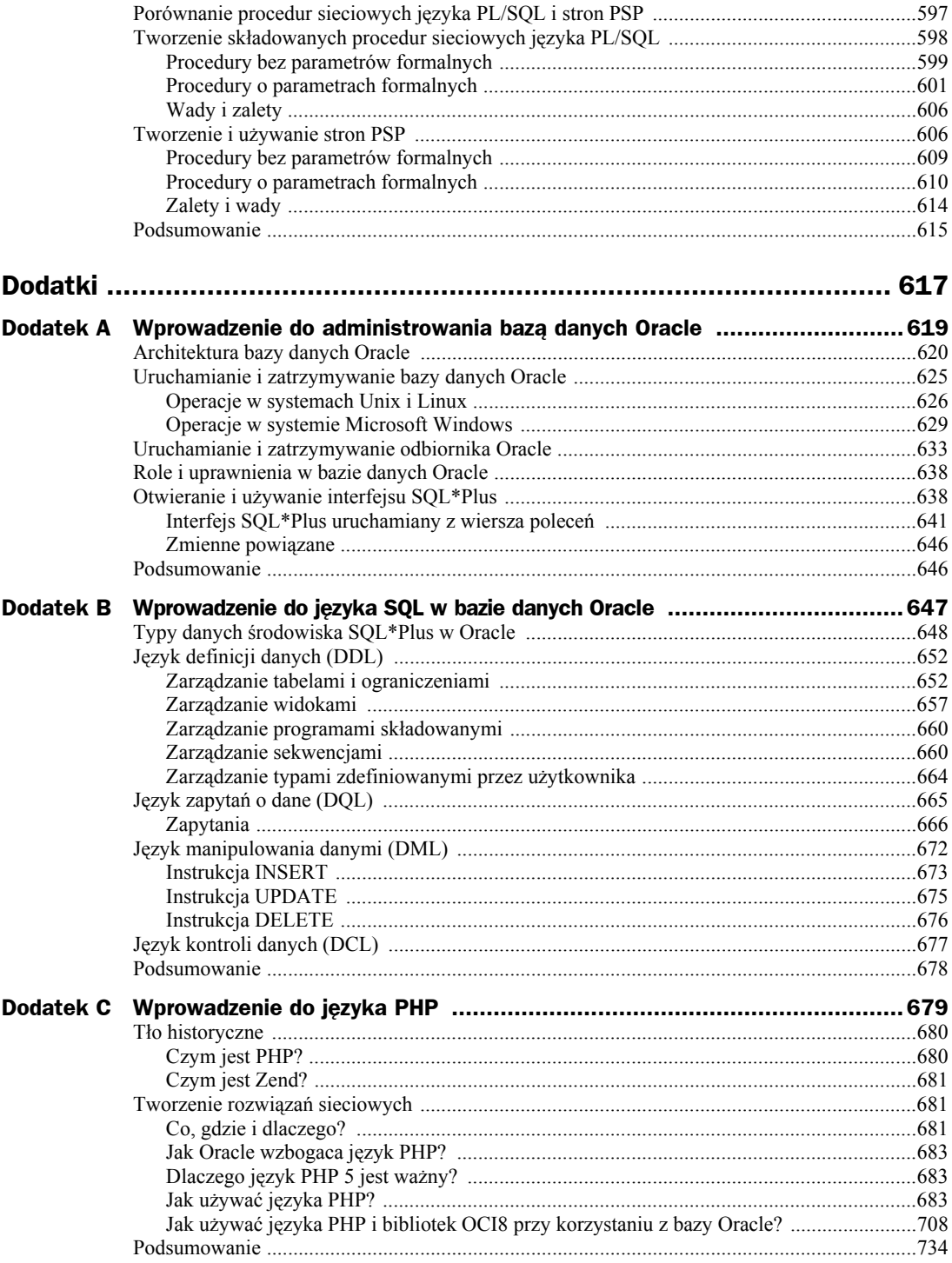

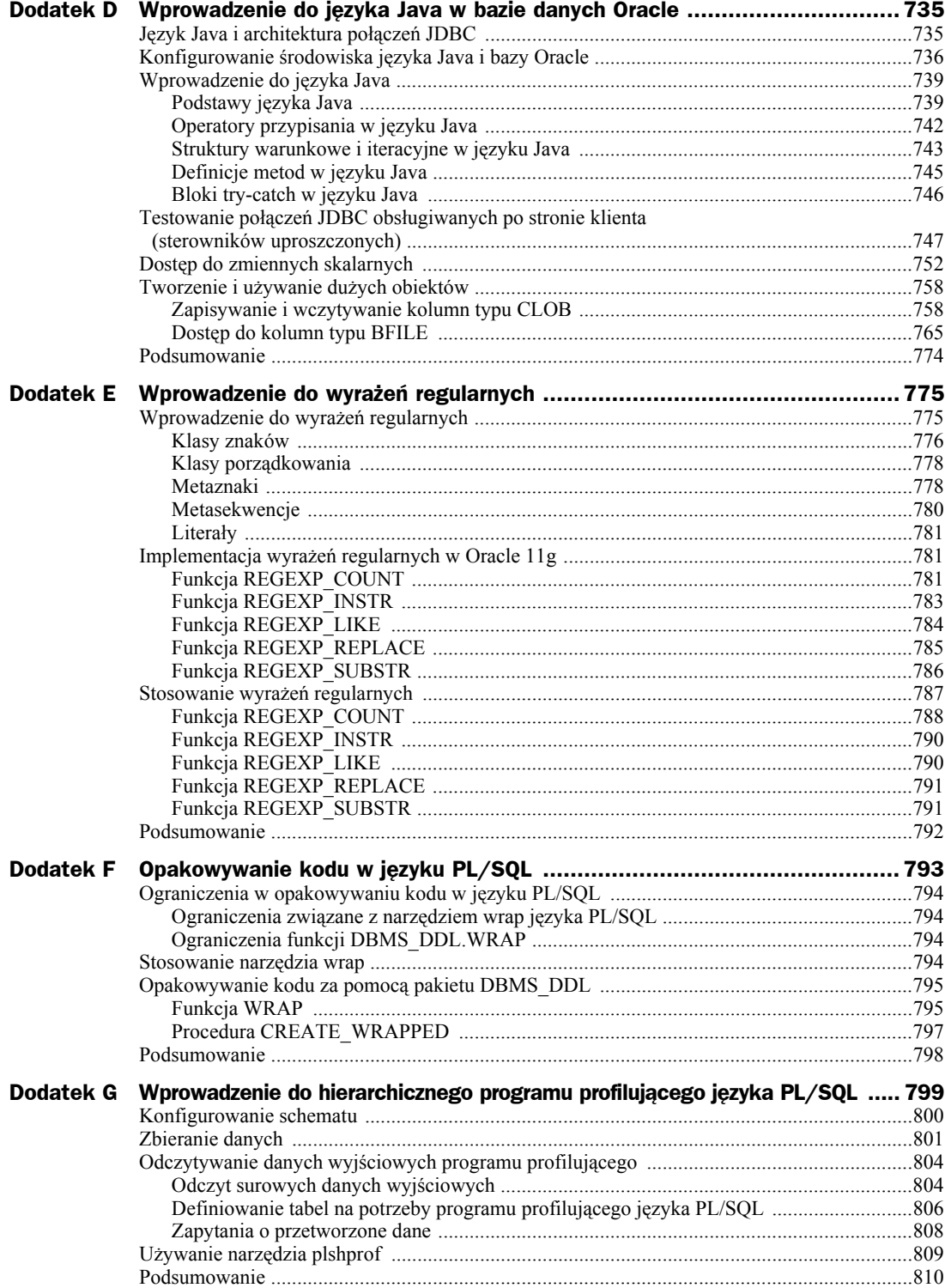

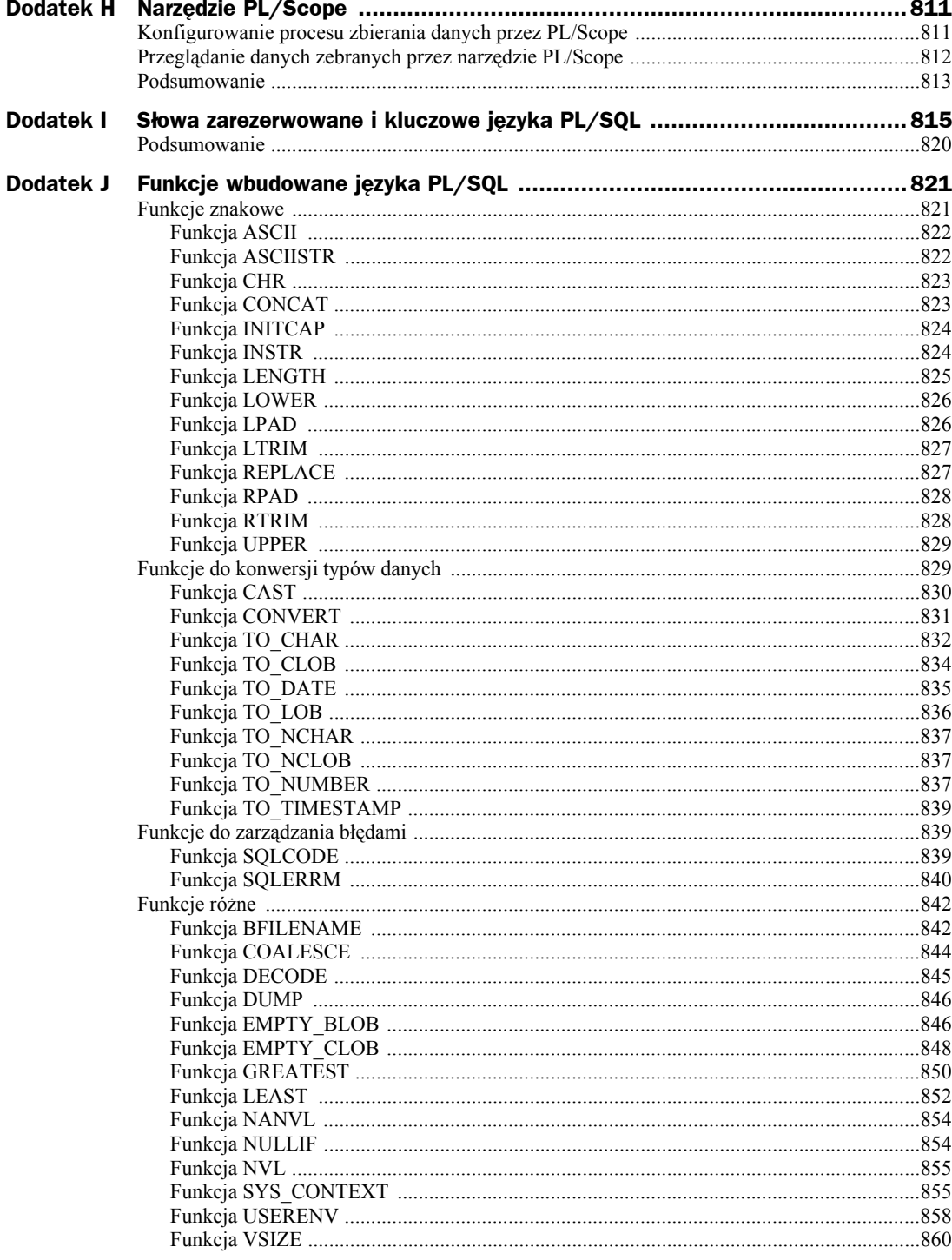

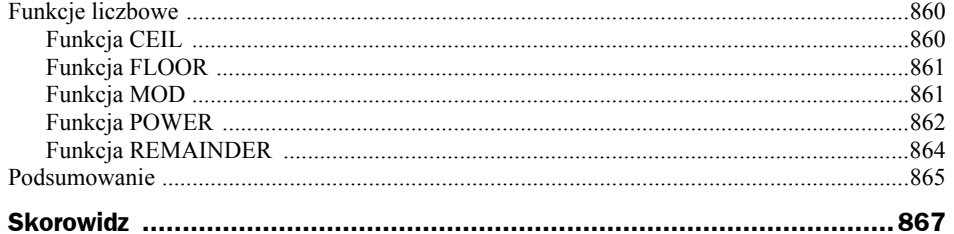

# Rozdział 11. Dynamiczny SQL

Wbudowany dynamiczny język SQL (ang. *Native Dynamic SQL* — NDS), wprowadzony w Oracle 9*i* oraz usprawniony w wersjach 10*g* i 11*g*, udostępnia wszystkie funkcje pakietu DBMS\_SQL oprócz jednej. NDS to technologia przyszłości i należy rozważyć jak najszybsze zastąpienie nią kodu opartego na pakiecie DBMS\_SQL. Język NDS i pakiet DBMS\_SQL służą do tworzenia oraz uruchamiania instrukcji w języku SQL w czasie wykonywania programu.

Ten rozdział zawiera trzy podrozdziały:

- Architektura dynamicznego SQL-a
- Wbudowany dynamiczny język SQL (NDS)
	- Instrukcje dynamiczne
	- Instrukcje dynamiczne z danymi wejściowymi
	- Instrukcje dynamiczne z danymi wejściowymi i wyjściowymi
	- Instrukcje dynamiczne o nieznanej liczbie danych wejściowych
- Pakiet DBMS\_SQL
	- Instrukcje dynamiczne
	- Instrukcje dynamiczne o zmiennych wejściowych
	- Instrukcje dynamiczne o zmiennych wejściowych i wyjściowych

Dynamiczny SQL to technologia dająca wielkie możliwości, która pozwala tworzyć i wykonywać zapytania w trakcie wykonywania programu. Oznacza to, że instrukcje DDL i DML można modyfikować oraz dostosowywać do zmieniających się potrzeb.

Architektura instrukcji dynamicznych obowiązuje zarówno w języku NDS, jak i w pakiecie DBMS\_SQL. Została opisana na początku rozdziału, a Czytelnik powinien zapoznać się z nią przed przejściem do podrozdziałów poświęconych NDS-owi i pakietowi DBMS\_SQL. Najpierw opisano NDS, ponieważ programista może użyć go do obsługi wszystkich operacji z wyjątkiem tych, w których nie zna liczby i typów danych wartości wyjściowych. Do zarządzania takimi instrukcjami trzeba użyć pakietu DBMS\_SQL. W ostatnim podrozdziale opisano także ten pakiet, ponieważ w aplikacjach często znajduje się dużo kodu przekazywanego i konserwowanego od wielu lat.

## Architektura dynamicznego SQL-a

Dynamiczny SQL zapewnia elastyczność potrzebną przy rozwiązywaniu wielu problemów. Umożliwia pisanie funkcji w stylu lambda. Takie funkcje można deklarować tak samo, jak wszystkie inne, jednak mają one nieznane listy parametrów i typy zwracanych wartości. Dynamiczny SQL pozwala tworzyć takie funkcje w języku PL/SQL.

Choć można stosować oba podejścia, warto pamiętać, że w Oracle 11*g* znajduje się usprawniona wersja języka NDS, a pakiet DBMS\_SQL jest udostępniany głównie z uwagi na zachowanie zgodności wstecz. Obie te techniki umożliwiają tworzenie programów dynamicznych. Należy wybrać to podejście, które najbardziej odpowiada przyszłym potrzebom programisty.

W obu technikach można stosować dwa podejścia — albo łączyć ze sobą łańcuchy znaków, albo zastosować miejsca na dane. Łączenie łańcuchów znaków grozi atakami przez wstrzyknięcie kodu SQL. W tej technice napastnicy wykorzystują mechanizmy związane z łańcuchami znaków w cudzysłowach. Użycie miejsc na dane zabezpiecza przed takimi atakami. Te miejsca na dane to zmienne powiązane. Działają jak parametry formalne instrukcji dynamicznych, nie są jednak tak uporządkowane jak sygnatury funkcji i procedur.

Język NDS i pakiet DBMS\_SQL służą do tworzenia dynamicznych instrukcji w języku SQL. W czasie kompilacji kompilator nie sprawdza poprawności elementów instrukcji dynamicznych względem obiektów z bazy danych. Umożliwia to budowanie poleceń, które będą współdziałać z komponentami tworzonymi w przyszłości lub z wieloma różnymi obiektami. Operacje wykonywane przez instrukcje dynamiczne są związane ze sposobem ich wywoływania.

Proces uruchamiania instrukcji dynamicznej obejmuje cztery etapy. Najpierw instrukcja jest parsowana w czasie wykonywania programu. W drugim kroku w instrukcjach z miejscami na dane argumenty są odwzorowywane na parametry formalne. Na trzecim etapie program wykonuje instrukcję. W czwartym kroku instrukcja dynamiczna zwraca wartość do instrukcji wywołującej. W pakiecie DBMS\_SQL proces ten jest nieco bardziej skomplikowany. Diagram z jego opisem można znaleźć w podręczniku *Oracle Database PL/SQL Packages and Types Reference*.

## Wbudowany dynamiczny język SQL (NDS)

NDS to potężne, a zarazem proste narzędzie. Łatwo używać tego języka i wdrażać oparte na nim rozwiązania. Spełnia on większość potrzeb związanych z tworzeniem funkcji w stylu lambda. Ten podrozdział zawiera trzy punkty. Pierwszy opisuje instrukcje dynamiczne składające się ze scalanych ze sobą łańcuchów znaków. Drugi pokazuje, jak używać wejściowych zmiennych powiązanych. Trzeci uczy, jak zwracać dane z instrukcji NDS.

## **Instrukcje dynamiczne**

W tym punkcie opisano uruchamianie instrukcji dynamicznych. W czasie definiowania programu są to statyczne powłoki, których można użyć do utworzenia instrukcji w czasie wykonywania programu. Instrukcje tego rodzaju odpowiadają metodzie 1. pakietu DBMS\_SQL (listę tych metod zawiera tabela 11.1).

Instrukcje DDL są umieszczane w dynamicznym kodzie SQL w celu uniknięcia błędów w czasie kompilacji. Dotyczy to na przykład poleceń, które program ma uruchomić, jeśli dany obiekt istnieje. Bez dynamicznych instrukcji SQL jednostka programu nie zadziała z uwagi na brak potrzebnych obiektów w bazie danych.

Przyczyny tworzenia dynamicznych instrukcji DML są inne. Zazwyczaj ich stosowanie związane jest ze sprawdzaniem informacji w bieżącej sesji przed uruchomieniem instrukcji. Na przykład programista może wczytać wartość CLIENT\_INFO sesji, aby sprawdzić dane uwierzytelniające, role i uprawnienia użytkownika aplikacji.

W kolejnych podpunktach opisano dynamiczne instrukcje DDL i DML.

#### **Dynamiczne instrukcje DDL**

W niezależnych skryptach przed przeprowadzeniem pewnych operacji na obiekcie często trzeba sprawdzić, czy znajduje się on w bazie danych. Próba uruchomienia instrukcji DROP na nieistniejącej tabeli lub sekwencji spowoduje błąd.

Poniższy blok anonimowy warunkowo usuwa sekwencję. Program ten używa pętli FOR do sprawdzenia, czy sekwencja istnieje, a następnie tworzy i uruchamia dynamiczną instrukcję DDL.

Przed przetestowaniem kodu należy włączyć zmienną SERVEROUTPUT środowiska SQL\*Plus, aby móc zobaczyć potwierdzenie wykonania zadania. Blok ten można z powodzeniem uruchomić kilkakrotnie niezależnie od tego, czy sekwencja sample\_sequence istnieje, czy nie. Ten przykładowy program tworzy sekwencję, sprawdza jej dostępność w widoku user\_sequences, a następnie uruchamia blok anonimowy. Po wykonaniu tych operacji kieruje zapytanie do wspomnianego widoku, aby potwierdzić, że sekwencja została usunięta.

```
-- Ten kod znajduje się w pliku create_nds1.sql dostępnym na witrynie wydawnictwa.
BEGIN
   -- Użycie pętli do sprawdzenia, czy trzeba usunąć sekwencję.
   FOR i IN (SELECT null
             FROM user objects
             WHERE object name = 'SAMPLE SEQUENCE') LOOP
     EXECUTE IMMEDIATE 'DROP SEQUENCE sample_sequence';
    dbms output.put line('Usunięto [sample sequence].');
   END LOOP;
END;
/
```
NDS jest prosty i bezpośredni. Wystarczy wywołać zapytanie, aby sprawdzić, czy tabela jest dostępna. Jeśli tak, można ją usunąć. Instrukcja EXECUTE IMMEDIATE uruchamia polecenie.

#### **Dynamiczne instrukcje DML**

Dynamiczne instrukcje DML to często łańcuchy znaków łączone w czasie wykonywania programu. Elementy łańcucha można przekazywać jako parametry funkcji i procedur. Problem z łączeniem łańcuchów znaków podawanych jako dane wejściowe polega na tym, że grozi to **atakami przez wstrzyknięcie kodu SQL**. Pakiet DBMS\_ASSERT pozwala skontrolować parametry wejściowe pod kątem niebezpiecznego kodu.

Poniższa procedura umożliwia dynamiczne utworzenie instrukcji INSERT działającej na tabeli item:

```
-- Ten kod znajduje się w pliku create_nds2.sql dostępnym na witrynie wydawnictwa.
CREATE OR REPLACE PROCEDURE insert item
( table_name VARCHAR2
, asin VARCHAR2
, item type VARCHAR2
, item title VARCHAR2
, item_subtitle VARCHAR2 := ''
, rating VARCHAR2
, agency VARCHAR2
, release date VARCHAR2 ) IS
   stmt VARCHAR2(2000);
BEGIN
   stmt := 'INSERT INTO '||dbms_assert.simple_sql_name(table_name)||' VALUES '
         || '( item_s1.nextval '
         || ','||dbms_assert.enquote_literal('ASIN'||CHR(58)||asin)
         || ',(SELECT common_lookup_id '
         || ' FROM common_lookup '
                      common lookup type = '
         || dbms_assert.enquote_literal(item_type)||')'
         || ','||dbms_assert.enquote_literal(item_title)
         || ','||dbms_assert.enquote_literal(item_subtitle)
          ', empty_clob() '
        | \cdot \rangle, NULL
         || ','||dbms_assert.enquote_literal(rating)
         || ','||dbms_assert.enquote_literal(agency)
         || ','||dbms_assert.enquote_literal(release_date)
         || ', 3, SYSDATE, 3, SYSDATE)';
         dbms_output.put_line(stmt);
   EXECUTE IMMEDIATE stmt;
END insert_item;
/
```
Nazwę tabeli item można zapisać na stałe w łańcuchu znaków, jednak tu jest parametrem, co pozwala pokazać działanie funkcji QUALIFIED\_SQL\_NAME. Porównuje ona łańcuchy znaków z wartościami z przestrzeni nazw schematu. Funkcja ta zgłasza błąd ORA-44004, jeśli argument jest nieprawidłowy. Funkcja ENQUOTE\_LITERAL dodaje cudzysłowy wokół literałów znakowych w instrukcjach SQL. Jest to lepsze rozwiązanie niż stosowane dawniej poprzedzanie apostrofów innymi apostrofami, co wymagało użycia składni '''łańcuch znaków''' w celu utworzenia literału znakowego 'łańcuch znaków'.

Aby przetestować utworzoną wcześniej procedurę, można użyć poniższego bloku anonimowego:

```
-- Ten kod znajduje się w pliku create_nds2.sql dostępnym na witrynie wydawnictwa.
BEGIN
   insert_item (table_name => 'ITEM'
                ,asin => 'B00005O3VC'
                ,item_type => 'DVD_FULL_SCREEN'
                ,item_title => 'Monty Python and the Holy Grail'
               , item subtitle => 'Special Edition'
               ,rating \Rightarrow 'PG' ,agency => 'MPAA'
                ,release_date => '23-OCT-2001');
END;
/
```
Kod ten doda nowy element do tabeli item.

#### **Ataki przez wstrzyknięcie kodu SQL**

Ataki przez wstrzyknięcie kodu SQL to próby sfałszowania danych przy użyciu nieparzystych cudzysłowów w instrukcjach języka SQL. Dynamiczny kod SQL to miejsce, w którym crackerzy mogą próbować wykorzystać luki w programie.

Baza danych Oracle udostępnia pakiet DBMS\_ASSERT, który pomaga zapobiegać takim atakom. Poniżej opisano funkcje tego pakietu:

- ◆ Funkcja ENQUOTE\_LITERAL przyjmuje łańcuch znaków i dodaje apostrofy na jego początku oraz końcu.
- Funkcja ENQUOTE\_NAME przyjmuje łańcuch znaków i przekształca go na same duże litery przed dodaniem cudzysłowów na jego początku i końcu. Ustawienie opcjonalnego parametru logicznego na false spowoduje, że funkcja nie zmieni wielkości znaków.
- Funkcja NOOP przyjmuje łańcuch znaków i zwraca tę samą wartość bez sprawdzania jej poprawności. Dostępne są przeciążone wersje tej funkcji obsługujące typy VARCHAR2 i CLOB.
- ◆ Funkcja QUALIFIED SQL NAME sprawdza, czy wejściowy łańcuch znaków reprezentuje poprawną nazwę obiektu schematu. Funkcja ta umożliwia walidację funkcji, procedur, pakietów i obiektów zdefiniowanych przez użytkownika. Argumenty można sprawdzać w wersjach pisanych przy użyciu małych liter, dużych liter i znaków o różnej wielkości.
- ◆ Funkcja SCHEMA\_NAME sprawdza, czy wejściowy łańcuch znaków reprezentuje poprawną nazwę schematu. Aby funkcja działała prawidłowo, argument musi składać się wyłącznie z dużych liter. Dlatego przy przekazywaniu argumentu należy umieścić go w funkcji UPPER (jej opis zawiera dodatek J).
- ◆ Funkcja SIMPLE\_SQL\_NAME sprawdza, czy wejściowy łańcuch znaków reprezentuje poprawną nazwę obiektu schematu. Funkcja ta umożliwia walidację funkcji, procedur, pakietów i obiektów zdefiniowanych przez użytkownika.
- ◆ Funkcja SQL\_OBJECT\_NAME sprawdza, czy wejściowy łańcuch znaków reprezentuje poprawną nazwę obiektu schematu. Funkcja ta umożliwia walidację funkcji, procedur i pakietów. Kiedy powstawała ta książka, przy próbie sprawdzenia typu obiektowego zdefiniowanego przez użytkownika funkcja zwracała błąd ORA-44002.

Więcej informacji o pakiecie DBMS\_ASSERT zawiera podręcznik *Oracle Database PL/SQL Packages and Types Reference*. Jeśli programista używa zmiennych powiązanych, zamiast łączyć łańcuchy znaków, kod NDS jest odporny na ataki przez wstrzyknięcie kodu SQL.

## **Instrukcje dynamiczne z danymi wejściowymi**

Instrukcje dynamiczne z danymi wejściowymi wykraczają o krok poza łączenie łańcuchów znaków. Ta technika umożliwia pisanie instrukcji z miejscami na dane. Miejsca na dane działają jak parametry formalne, jednak znajdują się pomiędzy fragmentami instrukcji języka SQL. Argumenty można przekazać do instrukcji przez umieszczenie ich w klauzuli USING. Domyślnie do zwracania wartości służy klauzula RETURNING INTO.

Miejsca na dane są określane na podstawie pozycji w instrukcji języka SQL lub wywołania w języku PL/SQL. W klauzuli USING trzeba podać argumenty odpowiadające wszystkim miejscom na dane. Klauzula ta przyjmuje listę parametrów rozdzielonych przecinkami. Jeśli programista nie zmieni ustawień, parametry będą miały tryb IN (będą **przekazywane przez wartość**). Można zmienić ten domyślny tryb działania i użyć trybu IN OUT lub IN.

Przy wykonywaniu instrukcji SQL należy używać parametrów w trybie IN. Tryb IN OUT lub OUT wymaga umieszczenia instrukcji SQL w bloku anonimowym lub użycia funkcji albo procedury języka PL/SQL. Dokumentacja bazy danych Oracle 11*g* zawiera następujące zalecenia dotyczące miejsc na dane:

- Jeśli dynamiczna instrukcja SELECT języka SQL zwraca co najwyżej jeden wiersz, należy zwracać wartość przy użyciu klauzuli INTO. Wymaga to wykonania jednej z dwóch operacji: (a) otwarcia instrukcji jako kursora referencyjnego lub (b) umieszczenia instrukcji SQL w bloku anonimowym. W tym pierwszym przypadku w klauzuli USING nie można używać parametrów w trybie IN OUT lub OUT, natomiast w drugim rozwiązaniu jest to wymagane.
- Jeśli dynamiczna instrukcja SELECT języka SQL zwraca więcej niż jeden wiersz, należy zwracać wartości przy użyciu klauzuli BULK COLLECT INTO. Klauzula ta — podobnie jak klauzula INTO — wymaga zastosowania jednego z dwóch podejść: (a) otwarcia instrukcji jako kursora referencyjnego lub (b) umieszczenia instrukcji SQL w bloku anonimowym. W tym pierwszym przypadku w klauzuli USING nie można używać parametrów w trybie IN OUT lub OUT, natomiast w drugim rozwiązaniu jest to wymagane.
- Jeśli dynamiczna instrukcja SQL to polecenie DML zawierające tylko wejściowe miejsca na dane, należy umieścić je w klauzuli USING.
- Jeśli dynamiczna instrukcja SQL to polecenie DML zawierające klauzulę RETURNING INTO, należy przekazywać zmienne wejściowe w klauzuli USING, a wartości wyjściowe — w klauzuli RETURNING INTO języka NDS.
- Jeśli dynamiczna instrukcja SQL to blok anonimowy języka PL/SQL lub instrukcja CALL, w klauzuli USING należy umieścić zarówno parametry wejściowe, jak i wyjściowe. Wszystkie parametry w tej klauzuli mają domyślnie tryb IN, dlatego programista musi czasem zmienić to ustawienie i nadać odpowiednim z nich tryb IN OUT lub OUT.

Przykładowy kod zaprezentowany w tym punkcie przedstawia wszystkie techniki związane z instrukcjami SQL i wywoływaniem bloków anonimowych języka PL/SQL. Zgodnie z praktyczną regułą należy unikać umieszczania instrukcji NDS w blokach anonimowych, ponieważ klauzula RETURNING INTO jest prostsza i bardziej wydajna.

Poniższy kod to nowa wersja procedury insert\_item przedstawionej w poprzednim punkcie. To rozwiązanie opiera się na zmiennych powiązanych:

```
-- Ten kod znajduje się w pliku create_nds3.sql dostępnym na witrynie wydawnictwa.
CREATE OR REPLACE PROCEDURE insert item
( asin VARCHAR2
, item type VARCHAR2
item title VARCHAR2
, item_subtitle VARCHAR2 := ''
, rating VARCHAR2<br>agency VARCHAR2
, agency
, release_date DATE ) IS
   stmt VARCHAR2(2000);
```

```
BEGIN
   stmt := 'INSERT INTO item VALUES '
        || '( item_s1.nextval '
        || ',''ASIN''||CHR(58)||:asin '
        || ',(SELECT common_lookup_id '
       || ' FROM common<sup>-</sup>lookup<sup>-</sup>'
        || ' WHERE common_lookup_type = :item_type)'
        || ', :item_title '
        || ', :item_subtitle '
        || ', empty_clob() '
        || ', NULL '
        || ', :rating '
        || ', :agency '
        || ', :release_date '
        || ', 3, SYSDATE, 3, SYSDATE)';
EXECUTE IMMEDIATE stmt
   USING asin, item_type, item_title, item_subtitle, rating, agency, release_date;
END insert_item;
/
```
W tym kodzie można zauważyć kilka zmian. Najważniejsza z nich to usunięcie wszystkich wywołań opartych na pakiecie DBMS\_ASSERT. Zmienne powiązane dziedziczą typ po argumentach przekazanych przy użyciu klauzuli USING. Dlatego wokół zmiennych, które w normalnych warunkach byłyby literałami znakowymi, nie trzeba dodawać cudzysłowów. Następna zmiana to usunięcie operacji podstawiania nazwy tabeli. Próba wykonania tej czynności spowoduje w czasie wykonywania programu błąd ORA-00903. Ostatnia modyfikacja to typ danych parametru release date, który obecnie ma typ DATE.

Instrukcja EXECUTE IMMEDIATE używa wszystkich zmiennych przekazanych jako argumenty za pomocą klauzuli USING jak zmiennych w trybie IN. Tryb ten jest tu domyślny, podobnie jak w funkcjach i procedurach. Jeśli instrukcja ma zwracać zmienne do zasięgu programu lokalnego, trzeba zmienić ich tryb na OUT.

Przekazanie mniejszej liczby argumentów, niż jest miejsc na dane, prowadzi do błędu ORA-01008. Informuje on o tym, że nie wszystkie zmienne są powiązane. Klauzula USING zastępuje starsze procedury BIND\_VALUE i BIND\_ARRAY pakietu DBMS\_SQL.

Poniższy blok anonimowy pozwala przetestować nową wersję procedury insert\_item:

```
-- Ten kod znajduje się w pliku create_nds3.sql dostępnym na witrynie wydawnictwa.
BEGIN
   insert_item (asin => 'B00005O3VC'
               , item type => 'DVD FULL SCREEN'
                ,item_title => 'Monty Python and the Holy Grail'
               , item subtitle => 'Special Edition'
                ,rating => 'PG'
                ,agency => 'MPAA'
                ,release_date => '23-OCT-2001');
END;
/
```
Zmienne powiązane to zwykle lepsze rozwiązanie niż scalanie łańcuchów znaków, obie metody mają jednak określone zastosowania. Zaletą zmiennych powiązanych jest to, że zabezpieczają programistę przed atakami przez wstrzyknięcie kodu SQL.

## **Instrukcje dynamiczne z danymi wejściowymi i wyjściowymi**

W NDS możliwość powiązania danych wejściowych jest bardzo cenna. Wartość mechanizmu pobierania zmiennych wyjściowych wynika z **prostoty** tego rozwiązania. To bardzo korzystna zmiana w porównaniu z rozwlekłymi rozwiązaniami opartymi na pakiecie DBMS\_SQL, które opisano w punkcie "Instrukcje dynamiczne ze zmiennymi wejściowymi i wyjściowymi" w dalszej części rozdziału.

```
-- Ten kod znajduje się w pliku create_nds4.sql dostępnym na witrynie wydawnictwa.
DECLARE
   -- Jawna definicja struktury rekordowej.
 TYPE title record IS RECORD
   ( item_title VARCHAR2(60)
   , item_subtitle VARCHAR2(60));
   -- Definicje zmiennych na potrzeby instrukcji dynamicznej.
  title_cursor SYS_REFCURSOR;
  title_row TITLE_RECORD;
  stmt VARCHAR2(2000);
BEGIN
   -- Przygotowanie instrukcji.
   stmt := 'SELECT item_title, item_subtitle '
        || 'FROM item '
        || 'WHERE SUBSTR(item_title,1,12) = :input';
   -- Otwarcie i wczytanie kursora dynamicznego oraz zamknięcie go.
   OPEN title_cursor FOR stmt USING 'Harry Potter';
   LOOP
    FETCH title cursor INTO title row;
    EXIT WHEN title cursor%NOTFOUND;
     dbms_output.put_line(
      '['||title_row.item_title||']['||title_row.item_subtitle||']');
   END LOOP;
  CLOSE title cursor;
END;
/
```
Ta instrukcja NDS jest dynamiczna i przyjmuje jedną wejściową zmienną powiązaną. Klauzula USING w instrukcji OPEN FOR określa kryteria filtrowania. W tym kontekście klauzula USING działa w trybie IN. Próba użycia trybu OUT spowoduje zgłoszenie przez parser wyjątku PLS-00254.

Dane wyjściowe z zapytania można zwrócić w podobny sposób, jak w dowolnej innej instrukcji z użyciem kursora referencyjnego. W rozdziale 6. znajduje się ramka opisująca systemowe kursory referencyjne.

NDS obsługuje też operacje masowe. W czasie analizy przykładów ilustrujących takie operacje można zajrzeć do punktu "Instrukcje masowe" z rozdziału 4. i przypomnieć sobie potrzebne informacje. W następnym fragmencie wystarczy wywołać instrukcję FETCH BULK COLLECT INTO:

```
-- Ten kod znajduje się w pliku create_nds5.sql dostępnym na witrynie wydawnictwa.
DECLARE
   -- Jawna definicja struktury rekordowej.
  TYPE title record IS RECORD
   ( item_title VARCHAR2(60)
```

```
item_subtitle VARCHAR2(60));
  TYPE title collection IS TABLE OF TITLE RECORD;
   -- Definicje zmiennych na potrzeby instrukcji dynamicznej.
  title_cursor SYS_REFCURSOR;
  titles TITLE COLLECTION;
  stmt VARCHAR2(2000);
BEGIN
   -- Przygotowanie instrukcji.
   stmt := 'SELECT item_title, item_subtitle '
        || 'FROM item '
        || 'WHERE SUBSTR(item_title,1,12) = :input';
   -- Otwarcie i wczytanie kursora dynamicznego oraz zamknięcie go.
  OPEN title cursor FOR stmt USING 'Harry Potter';
   FETCH title_cursor BULK COLLECT INTO titles;
   FOR i IN 1..titles.COUNT LOOP
     dbms_output.put_line(
       '['||titles(i).item_title||']['||titles(i).item_subtitle||']');
   END LOOP;
  CLOSE title cursor;
END;
/
```
Instrukcja FETCH BULK COLLECT INTO przenosi cały zbiór wynikowy kursora do zmiennej typu kolekcji. W szerszym zasięgu programu można zwrócić ten zbiór do innego bloku języka PL/SQL lub użyć funkcji potokowej (zobacz rozdział 6.). Aby przypomnieć sobie, jak używać wstawiania masowego do przetwarzania pobranej kolekcji, warto zajrzeć do punktu "Instrukcje FORALL" w rozdziale 4.

Ostatnie omawiane zagadnienie dotyczy używania języka NDS do obsługi zmiennych wejściowych i wyjściowych. W tym celu należy zadeklarować w klauzuli USING argumenty w trybie OUT. To podejście wymaga wykonania dwóch zadań. Trzeba umieścić instrukcję języka SQL w anonimowym bloku języka PL/SQL oraz zwrócić zmienną przy użyciu klauzuli RETURNING INTO w instrukcji dynamicznej.

Dwa następne skrypty wymagają dodania nowego wiersza do tabeli item. Poniższy blok anonimowy używa procedury insert\_item ze skryptu *create\_nds3.sql*:

```
-- Ten kod znajduje się w pliku create_nds5.sql dostępnym na witrynie wydawnictwa.
BEGIN
   insert_item (asin => 'B000G6BLWE'
                ,item_type => 'DVD_FULL_SCREEN'
                ,item_title => 'Young Frankenstein'
                ,rating => 'PG'
                ,agency => 'MPAA'
               , release date => '05-SEP-2006');
END;
/
```
Następny przykład ilustruje wczytywanie i zapisywanie danych przy użyciu dynamicznej instrukcji języka SQL oraz lokalizatora CLOB. Jest to rozwiązanie zalecane w dokumentacji bazy danych Oracle 11*g*. Ma ono kilka zalet. Po pierwsze, wszystkie wejściowe zmienne powiązane są przekazywane w klauzuli USING, a wszystkie wyjściowe zmienne tego rodzaju instrukcja zwraca w klauzuli RETURNING INTO. Po drugie, instrukcja nie wymaga utworzenia zewnętrznego bloku anonimowego języka PL/SQL.

Skrypt z zalecanym rozwiązaniem wygląda następująco:

```
-- Ten kod znajduje się w pliku create_nds6.sql dostępnym na witrynie wydawnictwa.
DECLARE
   -- Jawna definicja struktury rekordowej.
  target CLOB;
   source VARCHAR2(2000) := 'Klasyk w reżyserii Mela Brooksa!';
 movie VARCHAR2(60) := 'Young Frankenstein';
 stmt VARCHAR2(2000);
BEGIN
   -- Przygotowanie instrukcji.
   stmt := 'UPDATE item '
        || 'SET item_desc = empty_clob() '
        || 'WHERE item_id = '
       || ' (SELECT item_id '<br>|| ' FROM item '
        || ' FROM item '
                      WHERE item title = :input) '
        || 'RETURNING item_desc INTO :descriptor';
   EXECUTE IMMEDIATE stmt USING movie RETURNING INTO target;
   dbms_lob.writeappend(target,LENGTH(source),source);
   COMMIT;
END;
/
```
Program przypisuje do miejsca na dane :input jeden argument określony w klauzuli USING. Klauzula RETURNING INTO zwraca miejsce na dane :descriptor i zapisuje je w zmiennej lokalnej target. Jak wyjaśniono to w rozdziale 8., lokalizator typu LOB to specjalny wskaźnik na obszar roboczy. Lokalizator umożliwia wczytywanie i zapisywanie danych w zmiennych typu CLOB oraz działa jak zmienna w trybie IN OUT. Jest to bardzo proste i bezpośrednie podejście w porównaniu z pozostałymi możliwościami. Inna technika polega na zastąpieniu klauzuli RETURNING INTO parametrem w trybie IN OUT w klauzuli USING, co wymaga umieszczenia instrukcji języka SQL w bloku anonimowym języka PL/SQL.

Do zarządzania podaną instrukcją UPDATE można też zastosować niezależną procedurę:

```
-- Ten kod znajduje się w pliku create_nds7.sql dostępnym na witrynie wydawnictwa.
CREATE OR REPLACE PROCEDURE get clob
( item_title_in VARCHAR2, item_desc_out IN OUT CLOB ) IS
BEGIN
   UPDATE item
  SET item desc = empty clob()
 WHERE item id =
            (SELECT item_id
             FROM item
             WHERE item_title = item_title_in)
  RETURNING item desc INTO item desc out;
END get clob;
/
```
Po utworzeniu tej procedury można ją wywołać przy użyciu instrukcji NDS. To rozwiązanie **jest bardziej zbliżone do wywoływania kodu przy użyciu interfejsu OCI niż do instrukcji NDS**. Umożliwia dynamiczne przekazywanie parametrów wywołań i filtrowanie ich za pomocą kodu proceduralnego.

Poniższy program wywołuje utworzoną wcześniej procedurę składowaną i zapisuje nowy łańcuch znaków w kolumnie typu CLOB. Kod wywołania znajduje się w bloku anonimowym, co jest niezbędne, jeśli programista chce użyć miejsc na dane w trybie IN OUT lub OUT.

-- *Ten kod znajduje się w pliku create\_nds7.sql dostępnym na witrynie wydawnictwa.* DECLARE

```
 -- Jawna definicja struktury rekordowej.
   target CLOB;
   source VARCHAR2(2000) := 'Klasyczny film w reżyserii Mela Brooksa!';
  movie VARCHAR2(60) := 'Young Frankenstein';
  stmt VARCHAR2(2000);
BEGIN
   -- Przygotowanie instrukcji.
   stmt := 'BEGIN '
        || ' get_clob(:input,:output); '
        || 'END;';
   EXECUTE IMMEDIATE stmt USING movie, IN OUT target;
   dbms_lob.writeappend(target,LENGTH(source),source);
   COMMIT;
END;
/
```
Klauzula USING wiąże zmienną lokalną movie z miejscem na dane :input, a zmienną target z miejscem na dane :output. Wywołanie niezależnej procedury powoduje zwrócenie lokalizatora typu CLOB. Ten lokalizator jest pierwszym argumentem procedury DBMS\_LOB.WRITEAPPEND, która zapisuje zawartość zmiennej lokalnej source w kolumnie typu CLOB **dzięki miejscu na dane**.

Nie można zastąpić zmiennej w trybie IN OUT klauzulą RETURNING INTO. Próba wykonania tej operacji spowoduje błąd ORA-06547, informujący, że klauzuli tej można używać tylko w instrukcjach INSERT, UPDATE i DELETE.

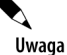

Jeśli tabela zawiera więcej niż jeden wiersz spełniający podane kryteria, wystąpi błąd. Aby przetestować program, należy usunąć zbędne kopie danych.

Aby sprawdzić, czy program zapisał informacje, należy uruchomić poniższe zapytanie:

```
SELECT item desc FROM item WHERE item title = 'Young Frankenstein';
```
Program wyświetli następujące dane wyjściowe:

```
ITEM_DESC
--------------------
Klasyczny film w reżyserii Mela Brooksa!
```
## **Instrukcje dynamiczne o nieznanej liczbie danych wejściowych**

W tym punkcie opisano, jak tworzyć instrukcje o nieznanej liczbie miejsc na dane. Przedstawiono tu tak zwaną 4. metodę pakietu DBMS\_SQL, która umożliwia powiązanie zmiennej liczby wejściowych miejsc na dane.

Następny program pokazuje, jak utworzyć instrukcję o nieznanej liczbie danych wejściowych zwracającą określoną listę kolumn. Także przy zmiennej liście danych wyjściowych należy użyć 4. metody pakietu DBMS\_SQL.

-- *Ten kod znajduje się w pliku create\_nds8.sql dostępnym na witrynie wydawnictwa.* DECLARE

```
 -- Jawna deklaracja struktury rekordowej i tabeli takich struktur.
 TYPE title record IS RECORD
  ( item_title VARCHAR2(60)
  , item subtitle VARCHAR2(60));
 TYPE title table IS TABLE OF title record;
  -- Deklaracje zmiennych na potrzeby instrukcji dynamicznej.
 title_cursor SYS_REFCURSOR;
 title_rows TITLE_TABLE;
  -- Deklaracje zmiennych na potrzeby pakietu DBMS_SQL.
 c INTEGER := dbms sql.open cursor;
  fdbk INTEGER;
  -- Deklaracje zmiennych lokalnych.
  counter NUMBER := 1;
 column names DBMS SQL.VARCHAR2 TABLE;
 item ids DBMS SOL.NUMBER TABLE:
 stmt VARCHAR2(2000);
  substmt VARCHAR2(2000) := '';
BEGIN
   -- Wyszukiwanie wierszy spełniających określone kryteria.
  FOR i IN (SELECT 'item_ids' AS column_names
                    item id
             FROM item
            WHERE REGEXP LIKE(item title,'^Harry Potter')) LOOP
    column names(counter) := counter;
    item ids(counter) := i.item id;
    counter := counter + 1;
  END LOOP;
   -- Dynamiczne tworzenie podzapytania.
  IF item_ids.COUNT = 1 THEN
    substmt := 'WHERE item_id IN (:item_ids)';
  ELSE
     substmt := 'WHERE item_id IN (';
     FOR i IN 1..item_ids.COUNT LOOP
       IF i = 1 THEN
         substmt := substmt ||':'||i;
       ELSE
         substmt := substmt ||',:'||i;
       END IF;
     END LOOP;
     substmt := substmt || ')';
  END IF;
  -- Przygotowanie instrukcji.
  stmt := 'SELECT item_title, item_subtitle '
        || 'FROM item '
        || substmt;
  -- Przetwarzanie instrukcji przy użyciu pakietu DBMS_SQL.
 dbms sql.parse(c,stmt,dbms sql.native);
  -- Wiązanie zmiennych określających nazwę i wartość.
  FOR i IN 1..item_ids.COUNT LOOP
    dbms_sql.bind_variable(c,column_names(i),item_ids(i));
  END LOOP;
  -- Wykonanie instrukcji przy użyciu pakietu DBMS_SQL.
 fdbk := dbms sq.execute(c);
```
/

```
 -- Przekształcanie kursora na potrzeby instrukcji NDS.
   title_cursor := dbms_sql.to_refcursor(c);
   -- Otwarcie i wczytanie kursora dynamicznego oraz zamknięcie go.
   FETCH title_cursor BULK COLLECT INTO title_rows;
  FOR i IN 1..title rows.COUNT LOOP
     dbms_output.put_line(
       '['||title_rows(i).item_title||']['||title_rows(i).item_subtitle||']');
   END LOOP;
   -- Zamknięcie systemowego kursora referencyjnego.
  CLOSE title cursor;
END;
```
Ten program dynamicznie tworzy instrukcję SELECT języka SQL. Gotowe zapytanie wygląda następująco:

```
SELECT item title, item subtitle FROM item
WHERE item id IN (:1,:2,:3,:4,:5,:6,:7,:8,:9,:10,:11,:12,:13,:14)
```
Pętla wiąże listę liczbowych miejsc na dane z wartościami z tablicy asocjacyjnej item\_ids. Wywołanie funkcji DBMS SQL.TO REFCURSOR przekształca kursor z pakietu DBMS SQL na zwykły systemowy kursor referencyjny o słabej kontroli typu, a także zamyka wspomniany kursor z pakietu. Jeśli programista spróbuje zamknąć kursor z pakietu DBMS\_SQL po jego przekształceniu, wywoła błąd ORA-29471. Komunikat powiązany z tym błędem informuje, że program nie może uzyskać dostępu do kursora, ponieważ zasoby nie należą już do pakietu.

Po utworzeniu systemowego kursora referencyjnego wystarczy użyć standardowych metod języka NDS do masowego pobrania zbioru rekordów. Można też przekształcić kursor z powrotem — z wersji używanej w instrukcji NDS na odmianę z pakietu DBMS SQL. Służy do tego funkcja TO\_CURSOR\_NUMBER.

W tym podrozdziale opisano stosowanie języka NDS. Warto zapamiętać dwie rzeczy: kod w języku NDS jest łatwy zarówno w implementacji, jak i w użyciu. W następnym podrozdziale znalazł się opis starszego i bardziej skomplikowanego pakietu DBMS\_SQL.

## Pakiet DBMS\_SQL

Pakiet DBMS SQL po raz pierwszy pojawił się w bazie danych Oracle 7. Umożliwił przechowywanie w bazie danych obiektów z kodem służących do dynamicznego tworzenia instrukcji w języku SQL. Była to nowatorska technika, która rozwiązywała problem sprawdzania zależności w kodzie PL/SQL. Przed udostępnieniem tego pakietu programista nie mógł zapisać instrukcji w języku SQL, dopóki nie utworzył tabeli o odpowiedniej definicji.

W bazie danych Oracle 8*i* pakiet DBMS\_SQL wzbogacono o obsługę kolekcji. Do wersji Oracle 9*i* pakiet ten wciąż był rozwijany. Jak opisano to w punkcie "Wbudowany dynamiczny SQL (NDS)" we wcześniejszej części rozdziału, od wersji 9*i* twórcy Oracle położyli większy nacisk na NDS.

Pakiet DBMS SQL udostępnia kilka przeciążonych procedur. Jeśli programista uruchomi polecenie describe na tym pakiecie, zobaczy kopie wszystkich tych procedur związanych z różnymi

typami. Stałe, typy, funkcje i procedury tego pakietu zostały opisane w punkcie "Definicja pakietu DBMS\_SQL".

W pakiecie DBMS\_SQL dostępny jest jeden ważny mechanizm, którego nie obsługuje NDS. Przy użyciu tego pakietu można zarządzać dynamicznymi instrukcjami nawet wtedy, gdy liczba i typy danych kolumn są nieznane przed uruchomieniem programu. Jest to możliwe dzięki dwóm procedurom pakietu DBMS\_SQL: DESCRIBE\_COLUMNS i DESCRIBE\_COLUMNS2.

Podobnie jak język NDS, pakiet DBMS SQL obsługuje łączenie łańcuchów znaków i zmienne powiązane. Jeśli Czytelnik chce przypomnieć sobie informacje o zmiennych powiązanych, znajdzie je w rozdziale 2. Przy stosowaniu pakietu DBMS\_SQL — inaczej niż przy używaniu języka NDS — niezbędne jest jawne przyznawanie uprawnień.

W Oracle są cztery rodzaje dynamicznych instrukcji języka SQL. Każdy z nich związany jest z określonymi funkcjami i procedurami, co opisuje tabela 11.1.

**Tabela 11.1.** *Metody działania pakietu DBMS\_SQL*

| <b>Metoda</b>  | <b>Opis</b>                                                                                                    | Funkcje i procedury                                                                                                    |
|----------------|----------------------------------------------------------------------------------------------------|----------------------------------------------------------------------------------------------------|
| 1              | Metoda 1. obsługuje statyczne instrukcje DML i DDL. Instrukcje<br>statyczne nie mają danych wejściowych ani wyjściowych. Metoda 1.<br>nie współdziała z instrukcjami DQL.                                                                                                    | <b>EXECUTE</b><br>OPEN CURSOR<br>PARSE                                                                                                    |
| $\overline{2}$ | Metoda 2. obsługuje dynamiczne instrukcje DML obejmujących<br>zmienne powiązane. Ta metoda wymaga, aby programista określił<br>liczbę i typy danych zmiennych powiązanych w miejscu definicji<br>instrukcji. Metoda 2. nie współdziała z instrukcjami DQL.                                                                                                    | BIND_ARRAY<br>BIND_VARIABLE<br><b>EXECUTE</b><br>OPEN CURSOR<br>PARSE                                                                                                    |
| 3              | Metoda 3. obsługuje dynamiczne instrukcje DML obejmujących<br>zmienne powiązane. To rozwiązanie współdziała też z klauzulą<br>RETURNING INTO, która umożliwia pobieranie kolumn i lokalizatorów<br>typów LOB w instrukcjach DML. Ta metoda wymaga, aby programista<br>w miejscu definicji instrukcji określił liczbę i typy danych zmiennych<br>powiązanych. Metoda 3. współdziała z instrukcjami DQL, jeśli<br>programista może podać liczbę i typy danych kolumn w miejscu<br>definicji instrukcji. | BIND ARRAY<br>BIND VARIABLE<br>COLUMN_VALUE<br>DEFINE COLUMN<br><b>EXECUTE</b><br>EXECUTE AND FETCH<br>FETCH_ROWS<br>OPEN CURSOR<br><b>PARSE</b><br>VARIABLE VALUE                                                               |
| 4              | Metoda 4. obsługuje dynamiczne instrukcje DML o zmiennych<br>powiązanych. To rozwiązanie współdziała też z klauzulą RETURNING<br>INTO, która umożliwia pobieranie kolumn i lokalizatorów typów<br>LOB w instrukcjach DML. Ta metoda nie wymaga znajomości<br>liczby i typów danych zmiennych powiązanych w momencie<br>definiowania instrukcji. Metoda 4. współdziała z instrukcjami DQL<br>nawet wtedy, gdy programista nie zna liczby i typów danych kolumn<br>w miejscu definicji instrukcji.      | BIND ARRAY<br>BIND VARIABLE<br>COLUMN VALUE<br>DEFINE COLUMN<br>DESCRIBE_COLUMNS<br>DESCRIBE_COLUMNS2<br>DESCRIBE COLUMNS3<br><b>EXECUTE</b><br>EXECUTE AND FETCH<br>FETCH_ROWS<br>OPEN_CURSOR<br><b>PARSE</b><br>VARIABLE VALUE |

W czterech następnych punktach opisano pakiet DBMS SQL. Pierwsze trzy ilustrują funkcje i zastosowania dynamicznego języka SQL używanego za pomocą tego pakietu. Punkt ostatni przedstawia stałe, typy, funkcje i procedury pakietu DBMS\_SQL.

## **Instrukcje dynamiczne**

W tym punkcie opisano uruchamianie instrukcji dynamicznych. W czasie definiowania programu są one statyczne, a następnie są tworzone w czasie wykonywania programu. Instrukcje tego rodzaju są zgodne z metodą 1. z tabeli 11.1.

Programiści piszą instrukcje DDL w dynamicznym języku SQL, aby uniknąć błędów kompilacji. Przykładem jest instrukcja, którą należy wykonać tylko wtedy, gdy dany obiekt istnieje. Bez dynamicznej instrukcji języka SQL próba uruchomienia programu może zakończyć się niepowodzeniem z powodu braku obiektu w bazie danych.

Stosowanie dynamicznych instrukcji DML ma inne uzasadnienie. Zazwyczaj program przed wykonaniem takich instrukcji musi sprawdzić określone dane w bieżącej sesji, na przykład wczytać wartość CLIENT\_INFO, aby ustalić dane uwierzytelniające, role i uprawnienia użytkownika aplikacji.

#### **Instrukcje GRANT i uprawnienia w pakiecie DBMS\_SQL**

Pakiet DBMS SQL należy do schematu SYS. Czasem konieczne jest wcześniejsze przyznanie uprawnień do tego schematu użytkownikowi SYSTEM. Następnie można przyznać uprawnienia poszczególnym użytkownikom, zamiast nadawać je przez role. Zwykle użytkownicy potrzebują dostępu do pakietów DBMS\_SQL i DBMS\_SYS\_SQL.

Aby przyznać potrzebne uprawnienia z konta SYS użytkownikowi SYSTEM, należy uruchomić dwie poniższe instrukcje:

GRANT EXECUTE ON dbms\_sys\_sql TO system WITH GRANT OPTION; GRANT EXECUTE ON dbms\_sql TO system WITH GRANT OPTION;

Po przyznaniu odpowiednich uprawnień użytkownikowi SYSTEM można nadać je użytkownikowi plsql, co umożliwi uruchomienie przykładowych programów. Należy przyznać poniższe uprawnienia z konta użytkownika SYSTEM:

GRANT EXECUTE ON dbms\_sys\_sql TO plsql; GRANT EXECUTE ON dbms\_sql TO plsql;

Teraz możliwe będzie uruchomienie przedstawionych dalej skryptów, pod warunkiem że Czytelnik zainstalował przykładowy kod wypożyczalni wideo opisany we wprowadzeniu.

W następnych podpunktach opisano odpowiednio dynamiczne instrukcje DDL i DML.

#### **Dynamiczne instrukcje DDL**

Niezależne skrypty często sprawdzają, czy określony obiekt jest dostępny w bazie danych. Dopiero potem program przystępuje do wykonywania operacji na tym obiekcie. Uruchomienie instrukcji DROP na nieistniejącej tabeli lub sekwencji to zły pomysł.

Poniższy blok anonimowy ilustruje, jak warunkowo usunąć sekwencję. Program używa pętli FOR do sprawdzenia, czy sekwencja istnieje, a następnie tworzy i uruchamia dynamiczną instrukcję DDL.

Aby zobaczyć komunikat, przed przetestowaniem poniższego kodu należy włączyć zmienną SERVEROUTPUT środowiska SQL\*Plus:

```
-- Ten kod znajduje się w pliku create_dbms_sql1.sql dostępnym na witrynie wydawnictwa.
DECLARE
```

```
 -- Definicje zmiennych lokalnych na potrzeby pakietu DBMS_SQL.
  c INTEGER := dbms_sql.open_cursor;
   fdbk INTEGER;
   stmt VARCHAR2(2000);
BEGIN
   -- Sprawdzanie w pętli, czy należy usunąć sekwencję.
   FOR i IN (SELECT null
            FROM user objects
            WHERE object name = 'SAMPLE SEQUENCE') LOOP
     -- Otwarcie i wczytanie kursora dynamicznego oraz zamknięcie go.
     stmt := 'DROP SEQUENCE sample_sequence';
     dbms_sql.parse(c,stmt,dbms_sql.native);
     fdbk := dbms_sql.execute(c);
     dbms_sql.close_cursor(c);
    dbms_output.put_line('Usunięto sekwencję [SAMPLE_SEQUENCE].');
   END LOOP;
END;
/
```
W bloku deklaracji zdefiniowane są trzy zmienne na potrzeby instrukcji z użyciem pakiet DBMS\_SQL. Jedna przechowuje numer kursora bazy danych. Nazwa tej zmiennej to c (od angielskiego słowa *cursor*), co wynika przede wszystkim z konwencji. Programista może użyć bardziej znaczącej nazwy, ale w przykładach użyto standardowego podejścia. Wywołanie funkcji DBMS\_SQL.OPEN\_CURSOR powoduje zdefiniowanie zmiennej c, ale już nie jej zadeklarowanie. Następna zmienna ma nazwę fdbk (to **następny skrót**, tym razem od słowa *feedback*, czyli informacje zwrotne). Ta zmienna służy do zapisania wartości zwróconej przez funkcję DBMS\_SQL.EXECUTE. Trzecia nazwa jest prawie zrozumiała — stmt to skrót od angielskiego *statment*, czyli instrukcja.

Kod w sekcji wykonawczej przypisuje prawidłową instrukcję do zmiennej stmt. Następnie funkcja DBMS\_SQL.PARSE łączy numer kursora i instrukcję oraz uruchamia tę ostatnią przy użyciu mechanizmów wykonawczych bazy danych.

Aby przetestować ten program, należy utworzyć sekwencję sample\_sequence:

CREATE SEQUENCE sample sequence;

Można się upewnić, że sekwencja jest dostępna i działa, kierując zapytanie do katalogu bazy danych lub zwiększając wartość sekwencji. Poniżej przedstawiono to drugie rozwiązanie:

SELECT sample sequence.nextval FROM dual;

Po uruchomieniu warunkowej instrukcji usuwania powinien pojawić się poniższy komunikat:

```
Usunięto sekwencję [SAMPLE_SEQUENCE]
```
Czytelnik dowiedział się, jak zaimplementować dynamiczną instrukcję DDL przy użyciu pakietu DBMS SQL. Porównując to rozwiązanie z techniką przedstawioną w punkcie "Wbudowany dynamiczny SQL (NDS)", można się przekonać, że wersja z użyciem pakietu DBMS\_SQL wymaga więcej kodu przy niewielkich lub żadnych korzyściach.

#### **Dynamiczne instrukcje DML**

Dynamiczne instrukcje DML są zwykle tworzone jako łańcuchy znaków w czasie wykonywania programu. Często przed określeniem budowy instrukcji program sprawdza stan lub działanie pewnych elementów. W tym podpunkcie opisano 1. metodę, która umożliwia stosowanie wyłącznie łańcuchów znaków i ich kombinacji.

Przykładowy kod zawiera blok, który zmienia wartości kolumn za pomocą instrukcji INSERT. Przy uwierzytelnionych użytkownikach wpisuje dane jednego rodzaju, podczas gdy przy nieuwierzytelnionych — drugiego.

Program sprawdza wartość zmiennej CLIENT\_INFO sesji, a następnie określa, które dane wstawić do kolumny LAST\_UPDATED\_BY tabeli. W rozdziale 10. znajduje się ramka "Odczyt i zapis metadanych sesji", w której opisano ustawianie i pobieranie wartości zmiennej CLIENT\_INFO.

Program sprawdza, czy wspomniana wartość jest ustawiona. Jeśli nie, wstawia liczbę –1 w kolumnie LAST UPDATED BY. Informuje to o nieuprawnionym użytkowniku, a warunkowe wstawianie tych danych umożliwia sprawdzenie ręcznych wpisów SQL w produkcyjnej bazie danych. Z uwagi na kompletność program powinien aktualizować obie kolumny, CREATED\_BY i LAST\_UPDATED\_BY, to zadanie wykonuje jednak następny przykładowy kod, w którym użyto zmiennych powiązanych.

```
-- Ten kod znajduje się w pliku create_dbms_sql2.sql dostępnym na witrynie wydawnictwa.
DECLARE
   -- Definicje lokalnych zmiennych na potrzeby pakietu DBMS_SQL.
   c INTEGER := dbms_sql.open_cursor;
   fdbk INTEGER;
   stmt1 VARCHAR2(2000);
   stmt2 VARCHAR2(20) := '-1,SYSDATE)';
   -- Zmienna na wartość V$SESSION.CLIENT_INFO.
   client VARCHAR2(64);
BEGIN
   stmt1 := 'INSERT INTO item VALUES '
          || '( item_s1.nextval '
          || ',''ASIN'||CHR(58)||' B000VBJEEG'''
         || ',(SELECT common_lookup_id '<br>|| ' FROM common_lookup_'
                        common_lookup<sup>-</sup>'
          || ' WHERE common_lookup_type = ''DVD_WIDE_SCREEN'') '
          || ',''Ratatouille'''
         || ',''''''
          || ', empty_clob() '
          || ', NULL '
          || ',''G'''
          || ',''MPAA'''
          || ',''06-NOV-2007'''
          || ', 3, SYSDATE,';
   -- Pobieranie wartości CLIENT_INFO i warunkowe dołączanie tekstu do łańcucha znaków.
```
 **dbms\_application\_info.read\_client\_info(client);**

```
 IF client IS NOT NULL THEN
     stmt1 := stmt1 || client || ',SYSDATE)';
   ELSE
     stmt1 := stmt1 || stmt2;
   END IF;
   -- Tworzenie, przetwarzanie i uruchamianie instrukcji SQL oraz zamknięcie kursora.
  dbms sql.parse(c,stmt1,dbms sql.native);
   fdbk := dbms_sql.execute(c);
  dbms sql.close cursor(c);
  dbms output.put line('Wiersze wstawiono ['||fdbk||']');
END;
/
```
Jeśli użytkownik nie ustawi wartości kolumny CLIENT\_INFO, skrypt powinien wstawić jeden wiersz i zapisać liczbę –1 w kolumnie LAST UPDATED BY. Jak można się przekonać na podstawie budowy użytego polecenia, zapisywanie instrukcji języka SQL w zmiennych jest żmudne i wymaga starannego stosowania apostrofów. Jeśli któryś z apostrofów nie będzie miał pary, program zgłosi błąd ORA-01756, informujący o tym, że ograniczone łańcuchy znaków nie zostały prawidłowo zakończone.

Dwukropki w dynamicznych instrukcjach języka SQL wskazują miejsca na dane. Kiedy instrukcja DBMS\_SQL.PARSE przetwarza łańcuch znaków z instrukcją, oznacza miejsca na dane jako docelowe powiązane miejsca na wartości. Jeśli programista nie wywoła procedury BIND\_ARRAY lub BIND\_VARIABLE przed wykonaniem przetwarzanej instrukcji, program przestanie działać, ponieważ nie znajdzie zmiennej powiązanej. Procedura BIND\_VARIABLE służy do wiązania zmiennych **skalarnych**, natomiast procedura BIND\_ARRAY — **tabel zagnieżdżonych**.

Jeśli programista chce wstawić dwukropek jako tekst, powinien zamiast tego symbolu użyć wyrażenia CHR(58), ponieważ parser nie zinterpretuje go jako zmiennej powiązanej. Choć przetworzony wyjściowy łańcuch znaków będzie zawierał dwukropek, proces parsowania nie powoduje jego wstawienia.

Składnia wszystkich poleceń z użyciem pakietu DBMS\_SQL odpowiada składni przykładowego kodu z instrukcją DDL z poprzedniego podpunktu. Czytelnik nauczył się tworzyć i implementować dynamiczne instrukcje SQL przez budowanie oraz uruchamianie warunkowo łączonych łańcuchów znaków.

## **Instrukcje dynamiczne o zmiennych wejściowych**

W poprzednim podpunkcie opisano, jak dynamicznie połączyć łańcuchy znaków w celu utworzenia instrukcji. Jest to niewygodne rozwiązanie i — jak można się domyślić — istnieje lepsza technika. Ten punkt opisuje 2. metodę opartą na pakiecie DBMS\_SQL. To podejście umożliwia powiązanie zmiennych w instrukcjach.

Zwykle programista zna strukturę instrukcji DML w czasie pisania bloku języka PL/SQL. Dlatego może zapisać dynamiczną instrukcję w podobny sposób, jak funkcję, czyli z wartościami wejściowymi. Takie zmienne wejściowe to w tym przypadku miejsca na dane, a nie parametry formalne. W instrukcji działają one jak zmienne powiązane, a wielu programistów nazywa je w ten sposób.

Dużo łatwiej jest napisać instrukcję DDL lub DML przy użyciu miejsc na dane, niż łącząc łańcuchy znaków. Służy do tego metoda 2. pakietu DBMS SQL opisana w tabeli 11.1. Tabela 11.2 zawiera listę wybranych błędów, które mogą pojawić się przy używaniu miejsc na dane i zmiennych powiązanych.

**Tabela 11.2.** *Błędy występujące przy stosowaniu pakietu DBMS\_SQL*

| Kod błędu | Opis i rozwiązanie                                                                                                    |
|-----------|----------------------------------------------------------------------------------------------------|
| ORA-00928 | Błąd ten wynika z umieszczenia miejsca na dane w sygnaturze przesłaniającej instrukcji<br>INSERT. Sygnatura to lista parametrów formalnych między nazwą tabeli a klauzulą VALUES.<br>Ogólny komunikat informujący o braku słowa kluczowego SELECT może być mylący.                                                                                                    |
| ORA-06502 | Ten błąd pojawia się wtedy, kiedy trzeba jawnie określić rozmiar zmiennych typów CHAR,<br>RAW lub VARCHAR2. W wywołaniach procedur BIND VARIABLE i BIND VARIABLE ROW należy<br>wtedy podać rozmiar danych wyjściowych. Ogólny komunikat informujący o błędnej<br>liczbie lub wartości w kodzie PL/SQL może być mylący.                                                                                                    |
| ORA-01006 | Błąd 0RA-01006 wynika z umieszczenia miejsc na dane typu VARCHAR2 w cudzysłowach.<br>Funkcja BIND VARIABLE wiąże wartość i typ danych z instrukcją, dlatego cudzysłowy<br>można pominąć. Ogólny komunikat informujący o tym, że zmienna powiązana nie istnieje,<br>jest zupełnie niewłaściwy, jednak Czytelnik wie już, jak rozwiązać problem.                                                                                                    |
| PLS-00049 | Ten błąd to wynik zapisania w miejscu na dane wartości o nieoczekiwanym typie danych,<br>którego nie można niejawnie przekształcić na typ docelowy. Trzeba się upewnić, że<br>w przypisaniach bezpośrednio użyto odpowiednich typów danych. Jeśli programista<br>nie polega na niejawnej konwersji, nigdy się nie rozczaruje. Komunikat informujący<br>o nieprawidłowej zmiennej powiązanej nie jest jasny, ale uzasadniony, ponieważ program<br>użył złego typu danych. |

Warto zauważyć, że za pomocą pakietu DBMS\_SQL można utworzyć blok języka PL/SQL. Jedyny warunek jest taki, aby zakończyć łańcuch znaków średnikiem. To odstępstwo od działania zwykłych instrukcji języka SQL. Owa różnica wynika z tego, że blok języka PL/SQL musi być zakończony zamykającym średnikiem. W instrukcjach języka SQL średnik to polecenie wykonania kodu. Przykład zastosowania tego podejścia przedstawiono w kolejnym punkcie — "Instrukcje dynamiczne o zmiennych wejściowych i wyjściowych".

Następny program zawiera nową wersję instrukcji INSERT z poprzedniego punktu. Tym razem w kodzie użyto zmiennych podstawianych. Ten blok to niezależna procedura, której można użyć do wstawienia nowych elementów do tabeli item.

Poniżej przedstawiono niezależną procedurę z miejscami na dane (zmiennymi powiązanymi) w trybie IN:

```
-- Ten kod znajduje się w pliku create_dbms_sql3.sql dostępnym na witrynie wydawnictwa.
CREATE OR REPLACE PROCEDURE insert item
( asin VARCHAR2
, title VARCHAR2
, subtitle VARCHAR2 := NULL
, itype VARCHAR2 := 'DVD_WIDE_SCREEN'
, rating VARCHAR2
, agency VARCHAR2
, release DATE ) IS
   -- Definicje zmiennych lokalnych na potrzeby pakietu DBMS_SQL.
  c INTEGER := dbms sql.open cursor;
   fdbk INTEGER;
```

```
stmt VARCHAR2(2000);
   -- Zmienna na wartość parametru w trybie OUT.
   client VARCHAR2(64);
BEGIN
   stmt := 'INSERT INTO item VALUES '
         || '( item_s1.nextval '
         || ',''ASIN''||CHR(58)|| :asin'
         || ',(SELECT common_lookup_id '
         || ' FROM common_lookup '
                         || ' WHERE common_lookup_type = :itype) '
         || ',:title'
         || ',:subtitle'
         || ', empty_clob() '
            , NULL
         || ',:rating'
         || ',:agency'
         || ',:release'
         || ',:created_by,SYSDATE,:last_updated_by,SYSDATE)';
   -- Wywołanie i dynamiczne ustawienie wartości CLIENT_INFO sesji.
  dbms application info.read client info(client);
   IF client IS NOT NULL THEN
    client := TO NUMBER(client);
   ELSE
    client := -1;
   END IF;
   -- Przetworzenie i wykonanie instrukcji.
  dbms sql.parse(c,stmt,dbms sql.native);
   dbms_sql.bind_variable(c,'asin',asin);
   dbms_sql.bind_variable(c,'itype',itype);
   dbms_sql.bind_variable(c,'title',title);
   dbms_sql.bind_variable(c,'subtitle',subtitle);
   dbms_sql.bind_variable(c,'rating',rating);
   dbms_sql.bind_variable(c,'agency',agency);
   dbms_sql.bind_variable(c,'release',release);
   dbms_sql.bind_variable(c,'created_by',client);
   dbms_sql.bind_variable(c,'last_updated_by',client);
  fdbk := dbms sql.execute(c);
  dbms sql.close cursor(c);
  dbms output.put line('Wstawiono wiersze ['||fdbk||']');
END insert_item;
/
```
W kodzie miejsca na dane w dynamicznej instrukcji INSERT zostały wyróżnione pogrubieniem. Warto zauważyć, że nie ma wokół nich apostrofów. Jest tak, ponieważ wartość i typ danych są powiązane z instrukcją, dlatego ograniczniki stały się zbędne. Jeśli programista zapomni o tym i dołączy wewnętrzne apostrofy, w czasie wykonywania programu wystąpi błąd ORA-01006. Należy wtedy usunąć apostrofy lub umieścić instrukcję w bloku języka PL/SQL.

Wraz ze wzrostem liczby zmiennych powiązanych rośnie też liczba wywołań procedury BIND\_VARIABLE. W tym punkcie opisano drugą metodę tworzenia dynamicznych instrukcji SQL, która umożliwia podstawianie zmiennych wejściowych.

## **Instrukcje dynamiczne o zmiennych wejściowych i wyjściowych**

W tym punkcie opisano, jak tworzyć miejsca na dane wejściowe i wyjściowe w instrukcjach SQL. Omówiono tu trzecią metodę opartą na pakiecie DBMS\_SQL. Umożliwia ona stosowanie zmiennych powiązanych w trybie IN i OUT w instrukcjach języka SQL.

#### **Wskazówki diagnostyczne związane z instrukcjami SELECT i pakietem DBMS\_SQL**

Przy używaniu w procedurze DBMS\_SQL.DEFINE\_COLUMN skalarnych łańcuchów znaków o zmiennej długości trzeba podać fizyczny rozmiar łańcucha. Należy to zrobić także przy zwracaniu skalarnych wartości typu RAW. Jeśli programista o tym zapomni, pakiet DBMS\_SQL wywoła błąd PLS-00307. Informuje on o tym, że wywołaniu odpowiada zbyt wiele deklaracji DEFINE\_COLUMN. Ten błąd jest skomplikowany, ponieważ wiąże się z działaniem niejawnego rzutowania przy wywoływaniu wspomnianej procedury.

Aby ułatwić sobie pracę, programiści mogą po prostu podać czwarty parametr, który określa długość danych typu CHAR, RAW i VARCHAR2.

W trzeciej metodzie można używać dynamicznych instrukcji SELECT, jeśli w czasie kompilacji wiadomo, ile kolumn ma pobierać to polecenie. W tym punkcie opisano obsługę zbioru zwracanych wartości skalarnych i jednej skalarnej wartości wejściowej.

Przy zarządzaniu skalarnymi wartościami wyjściowymi zapytania są wykonywane **wiersz po wierszu**. Jeśli program zwraca w instrukcji SELECT wiele kolumn i zapisuje je w tablicy asocjacyjnej za pomocą przetwarzania **masowego**, stosowana jest technika **tablic równoległych**. Trzeba bardzo starannie zarządzać poruszaniem się po tych strukturach, aby zapewnić synchronizację wartości indeksów. Jeśli programista popełni błąd, program będzie pobierał wartości z różnych kolumn.

Opisana tu składnia jest jedną z najbardziej żmudnych przy stosowaniu pakietu DBMS\_SQL i to zarówno przy jednej wartości oraz wykonywaniu instrukcji wiersz po wierszu, jak i przy stosowaniu instrukcji masowych. Warto zastanowić się nad użyciem w zamian prostszej klauzuli OPEN FOR z języka NDS.

Opisy przetwarzania **wiersz po wierszu** i **masowego** znalazły się w odrębnych podpunktach.

#### **Przetwarzanie instrukcji wiersz po wierszu**

Ten przykładowy program pokazuje, jak przetwarzać dane z jednego wiersza i wielu wierszy zwracane za pomocą dynamicznej instrukcji SELECT. Poniższe programy wymagają dostępu do tabeli item, którą można utworzyć przy użyciu skryptu *create\_store.sql* opisanego we wprowadzeniu do książki.

Instrukcja zwracająca jeden wiersz wygląda następująco:

```
-- Ten kod znajduje się w pliku create_dbms_sql4.sql dostępnym na witrynie wydawnictwa.
DECLARE
 c INTEGER := dbms sql.open cursor;
 fdbk INTEGER:
```

```
statement VARCHAR2(2000);
   item_id NUMBER := 1081;
  item title VARCHAR2(60);
  item_subtitle VARCHAR2(60);
BEGIN
   -- Tworzenie i przetwarzanie instrukcji SQL.
   statement := 'SELECT item_title, item_subtitle '
             || 'FROM item WHERE item_id = :item_id';
  dbms sql.parse(c,statement,dbms sql.native);
   -- Odwzorowywanie kolumn, wykonywanie instrukcji i kopiowanie wyników.
   dbms_sql.define_column(c,1,item_title,60); -- Definicja zmiennej w trybie OUT.
   dbms_sql.define_column(c,2,item_subtitle,60); -- Definicja zmiennej w trybie OUT.
   dbms_sql.bind_variable(c,'item_id',item_id); -- Zmienna powiązana o trybie IN.
  fdbk := dbms sq.execute and feth(c);
 dbms sql.column value(c,1,item title); -- Kopiowanie kolumny z zapytania do zmiennej.
   dbms_sql.column_value(c,2,item_subtitle); -- Kopiowanie kolumny z zapytania do zmiennej.
   -- Wyświetlanie zwracanej wartości i zamykanie kursora.
  dbms_output.put_line('['||item_title||']['||NVL(item_subtitle,'None')||']');
   dbms_sql.close_cursor(c);
END;
/
```
To podejście umożliwia bezpośrednie użycie kolumn z instrukcji SELECT, ponieważ odpowiadają im zmienne w trybie OUT. Te kolumny trzeba zdefiniować przed wykonaniem instrukcji, a po pobraniu danych można skopiować je do zmiennych lokalnych. Program wskazuje kolumny przy użyciu pozycji, a zmienne lokalne — za pomocą nazw. Inaczej obsługiwane są zmienne w trybie IN, przy których trzeba użyć dwukropka, aby określić je jako zmienne podstawiane (**zmienne powiązane**).

To zapytanie powinno zwrócić następujące dane:

```
[We Were Soldiers][None]
```
Czytelnik wie już, jak zwrócić jeden wiersz, zwykle jednak trzeba pobrać więcej danych. Następny program wykonuje zapytanie wiersz po wierszu i wyświetla zwrócone dane wyjściowe:

-- *Ten kod znajduje się w pliku dbms\_sql5.sql dostępnym na witrynie wydawnictwa.*

```
DECLARE
 c INTEGER := dbms sql.open cursor;
  fdbk INTEGER;
 statement VARCHAR2(2000);
  item1 NUMBER := 1003;
  item2 NUMBER := 1013;
 item title VARCHAR2(60);
 item_subtitle VARCHAR2(60);
BEGIN
  -- Tworzenie i przetwarzanie instrukcji SQL.
  statement := 'SELECT item_title, item_subtitle '
            || 'FROM item '
            || 'WHERE item_id BETWEEN :item1 AND :item2 '
          || 'AND item type = 1014';
 dbms sql.parse(c,statement,dbms sql.native);
  -- Odwzorowywanie kolumn i wykonywanie instrukcji.
  dbms_sql.define_column(c,1,item_title,60); -- Definicja zmiennej w trybie OUT.
  dbms_sql.define_column(c,2,item_subtitle,60); -- Definicja zmiennej w trybie OUT.
  dbms_sql.bind_variable(c,'item1',item1); -- Zmienna powiązana o trybie IN.
  dbms_sql.bind_variable(c,'item2',item2); -- Zmienna powiązana o trybie IN.
```

```
 fdbk := dbms_sql.execute(c);
   -- Wczytywanie wyników.
   LOOP
     EXIT WHEN dbms_sql.fetch_rows(c) = 0; -- Brak dalszych wyników.
     -- Kopiowanie i wyświetlanie.
     dbms_sql.column_value(c,1,item_title); -- Kopiowanie wartości kolumny z zapytania
                                                   -- do zmiennej.
     dbms_sql.column_value(c,2,item_subtitle); -- Kopiowanie wartości kolumny z zapytania
                                                   -- do zmiennej.
     dbms_output.put_line('['||item_title||']['||NVL(item_subtitle,'None')||']');
   END LOOP;
  dbms sql.close cursor(c);
END;
/
```
Trzeba zdefiniować odwzorowanie każdej kolumny i powiązać odpowiednie zmienne. Aby można było przetworzyć dane, program w pętli kopiuje wartość kolumny każdego wiersza do zmiennej lokalnej.

Jeśli programista ustawił zmienną SERVEROUTPUT środowiska SQL\*Plus, program powinien wyświetlić następujące dane:

```
[Casino Royale][None]
[Die Another Day][None]
[Die Another Day][2-Disc Ultimate Version]
[Golden Eye][Special Edition]
[Golden Eye][None]
[Tomorrow Never Dies][None]
[Tomorrow Never Dies][Special Edition]
[The World Is Not Enough][2-Disc Ultimate Edition]
[The World Is Not Enough][None]
```
Czytelnik dowiedział się, jak przetwarzać dane zwracane przez instrukcję SELECT w postaci **jednego wiersza** i **wielu wierszy**. W następnym podpunkcie opisano zarządzanie masowymi operacjami SELECT.

#### **Przetwarzanie instrukcji masowych**

Przetwarzanie masowe to często lepsze rozwiązanie niż wykonywanie instrukcji wiersz po wierszu. Do obsługi tej techniki należy użyć języka NDS, a nie pakietu DBMS\_SQL. Klauzula BULK COLLECT INTO działa tylko w kontekście bloków języka PL/SQL. Proces wiązania masowego przy użyciu pakietu DBMS\_SQL nie umożliwia obsługi instrukcji SQL w blokach anonimowych. Próba zastosowania tego nieobsługiwanego obejścia spowoduje błąd PLS-00497.

## **Definicja pakietu DBMS\_SQL**

Pakiet DBMS SQL jest dostępny od wersji Oracle 7. Zmiany i poprawki sprawiły, że jest to stabilny i niezawodny komponent bazy danych. Mimo wprowadzenia wbudowanego dynamicznego języka SQL (języka NDS) w Oracle 9*i*, pakiet DBMS\_SQL wciąż cieszy się popularnością. W Oracle 11*g* jedynym zadaniem, którego nie można wykonać za pomocą języka NDS, jest wykonywanie instrukcji używających nieznanego zbioru kolumn. Do zarządzania takimi instrukcjami służy pakiet DBMS\_SQL.

W tym punkcie opisano stałe, zmienne, funkcje i procedury pakietu DBMS SQL. Aby zapoznać się z definicją określonego komponentu, należy przejść do odpowiedniego podpunktu.

#### **Stałe pakietu DBMS\_SQL**

Omawiany pakiet ma trzy stałe przeznaczone do obsługi procedury DBMS\_SQL.PARSE. Od wersji Oracle 8 należy używać tylko stałej NATIVE. Opis tych stałych zawiera tabela 11.3.

| Nazwa stałej   | <b>Opis</b>                                                                                                    | Wartość |
|----------------|----------------------------------------------------------------------------------------------------|---------|
| NATIVE         | Od wersji Oracle 8 należy używać tylko tej stałej. Ma ona typ INTEGER<br>i określa język parsowania.                                  |         |
| V6             | Stałej tej nie należy używać.                                                                                                    |         |
| V <sub>7</sub> | Tej stałej można używać tylko przy stosowaniu wersji Oracle 7,<br>która nie jest już objęta pomocą techniczną ze strony firmy Oracle. |         |

**Tabela 11.3.** *Stałe pakietu DBMS\_SQL*

#### **Typy danych pakietu DBMS\_SQL**

Pakiet DBMS\_SQL obsługuje tablice asocjacyjne (wcześniej nazywane **tabelami języka PL/SQL**) indeksowane binarnymi liczbami całkowitymi i przechowujące wartości następujących typów danych: BFILE, BINARY DOUBLE, BLOB, CLOB, DATE, INTERVAL DAY TO SECOND, INTERVAL DAY TO ´MONTH, NUMBER, TIME, TIMESTAMP, TIMESTAMP\_WITH\_LTZ i UROWID. Nazwy typów danych opartych na tablicy asocjacyjnej są zgodne ze wzorcem <*typ\_skalarny*>\_TABLE. W podręczniku *Oracle Database PL/SQL Packages and Types References* typy te zostały opisane jako masowe typy SQL (ang. *Bulk SQL Types*).

Typ danych DBMS\_SQL.VARCHAR2\_TABLE został omówiony w tym samym podręczniku, co typ ogólny, i działa w podobny sposób jak masowe typy danych.

Pakiet DBMS SQL obsługuje także trzy struktury rekordowe:

◆ Struktura desc\_rec współdziała z procedurą DESCRIBE\_COLUMNS, która używa tego typu do wyświetlania danych o kolumnach kursora otworzonego i przetwarzanego przez pakiet DBMS\_SQL.

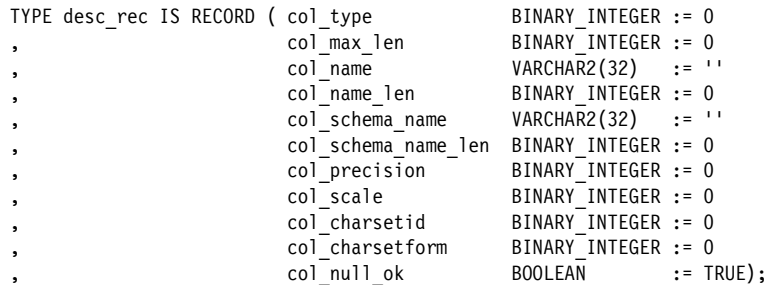

◆ Struktura desc\_rec2 współdziała z procedurą DESCRIBE\_COLUMNS2, która używa tego typu do wyświetlania danych o kolumnach kursora otworzonego i przetwarzanego przez pakiet DBMS\_SQL.

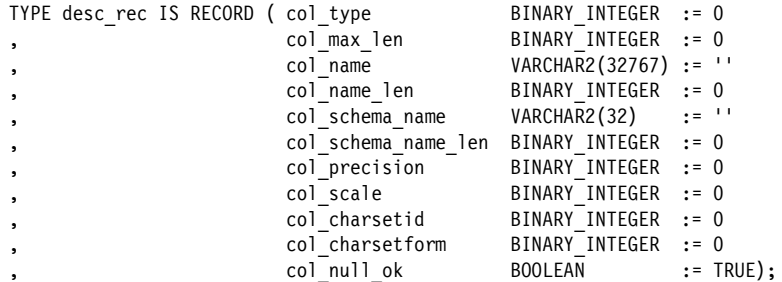

◆ Struktura desc\_rec3 współdziała z procedurą DESCRIBE\_COLUMNS3, która używa tego typu do wyświetlania danych o kolumnach kursora otworzonego i przetwarzanego przez pakiet DBMS\_SQL.

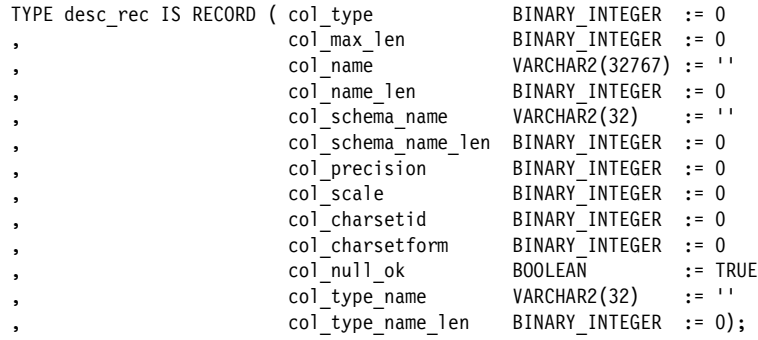

Ponadto istnieją tablice asocjacyjne dla każdego typu rekordowego. Te struktury rekordowe i tablice asocjacyjne są przydatne w 4. metodzie przetwarzania, która wymaga obsługi nieznanego w czasie kompilacji zbioru kolumn.

#### **Funkcje i procedury pakietu DBMS\_SQL**

Funkcje i procedury pakietu DBMS\_SQL pozostają takie same od wielu lat. Wciąż są powszechnie używane, choć prawie wszystkie operacje można wykonać także przy użyciu języka NDS. Taki stan rzeczy wynika po części z chęci zachowania zgodności wstecz i standardów pisania kodu, co nie sprzyja zmianom. Oracle 11*g* to następny krok w kierunku uznania w przyszłości pakietu DBMS\_SQL za przestarzały.

Następne podpunkty powinny pomóc w szybkim zapoznaniu się z funkcjami i procedurami pakietu DBMS\_SQL w celu konserwacji kodu lub zastąpienia tych elementów instrukcjami NDS. Jeśli programista natrafi na problemy związane z uprawnieniami, powinien zajrzeć do ramki "Instrukcje GRANT i uprawnienia w pakiecie DBMS\_SQL" we wcześniejszej części rozdziału.

#### **Procedura BIND\_ARRAY**

Procedura BIND\_ARRAY służy do obsługi masowych operacji DML. Procedura ta wiąże kolekcję w postaci tabeli zagnieżdżonej z instrukcją języka SQL. Kolekcja może przechowywać dane typu z listy typów bazowych języka SQL. Procedura ta jest przeciążona i ma dwie sygnatury. Tryb wszystkich jej parametrów to IN.

#### **Prototyp 1**

```
bind_array( numer_kursora NUMBER
           , nazwa_kolumny VARCHAR2
           , kolekcja <lista_typów_danych> )
```
#### **Prototyp 2**

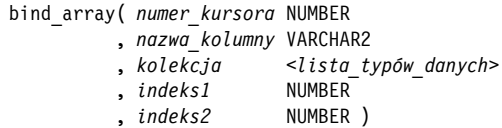

Kolekcja to tablica asocjacyjna indeksowana numerami typu BINARY\_INTEGER. Bazowym skalarnym typem danych może być: BFILE, BLOB, CLOB, DATE, NUMBER, ROWID, TIME, TIMESTAMP, TIME WITH TIME ZONE lub VARCHAR2. Dzięki bibliotekom OCI procedura ta może obsługiwać także tabele zagnieżdżone, tablice VARRAY i typy obiektowe zdefiniowane przez użytkownika.

#### **Procedura BIND\_VARIABLE**

Procedura BIND\_VARIABLE służy do obsługi operacji DML wykonywanych wiersz po wierszu. Ta procedura wiąże wartości różnych typów danych w instrukcjach języka SQL. Jest to procedura przeciążona o sygnaturze jednego rodzaju. Wszystkie jej parametry działają w trybie IN.

#### **Prototyp**

bind\_variable( *numer\_kursora* NUMBER , *nazwa\_kolumny* VARCHAR2 , *wartość\_zmiennej* <*lista\_typów\_danych*> )

Lista typów danych obejmuje następujące typy języka SQL: BFILE, BINARY\_DOUBLE, BINA-RY\_FLOAT, BLOB, CLOB, DATE, INTERVAL, YEAR TO MONTH, INTERVAL YEAR TO SECOND, NUMBER, REF OF STANDARD, ROWID, TIME, TIMESTAMP, TIMESTAMP WITH TIME ZONE, TIME WITH TIME ZONE i VARCHAR2.

#### **Procedura BIND\_VARIABLE\_CHAR**

Procedura BIND\_VARIABLE\_CHAR obsługuje operacje DML wykonywane wiersz po wierszu. Procedura ta wiąże zmienne typu CHAR w instrukcjach języka SQL. Jest to procedura przeciążona o dwóch sygnaturach. Wszystkie jej parametry mają tryb IN.

#### **Prototyp 1**

```
bind variable char( numer kursora NUMBER
                  , nazwa_kolumny VARCHAR2
                   , wartość_zmiennej CHAR )
```
#### **Prototyp 2**

```
bind variable char( numer kursora NUMBER
                 , nazwa_kolumny VARCHAR2
                 , wartość_zmiennej CHAR
                 , rozmiar_zmiennej_wyj NUMBER )
```
#### **Procedura BIND\_VARIABLE\_RAW**

Procedura BIND\_VARIABLE\_RAW obsługuje operacje DML wykonywane wiersz po wierszu. Procedura ta wiąże zmienną typu RAW w instrukcjach języka SQL. Jest to procedura przeciążona o dwóch sygnaturach. Wszystkie jej parametry mają tryb IN.

#### **Prototyp 1**

bind\_variable\_raw( *numer\_kursora* NUMBER , *nazwa\_kolumny* VARCHAR2 , *wartość\_zmiennej* RAW )

#### **Prototyp 2**

bind\_variable\_raw( *numer\_kursora* NUMBER , *nazwa\_kolumny* VARCHAR2 , *wartość\_zmiennej* RAW , *rozmiar\_zmiennej\_wyj* NUMBER )

#### **Procedura BIND\_VARIABLE\_ROWID**

Procedura BIND\_VARIABLE\_ROWID obsługuje operacje DML wykonywane wiersz po wierszu. Procedura ta wiąże zmienną typu ROWID w instrukcjach języka SQL. Nie jest przeciążona i ma tylko jedną sygnaturę. Wszystkie jej parametry mają tryb IN.

#### **Prototyp**

bind\_variable\_rowid( *numer\_kursora* NUMBER , *nazwa\_kolumny* VARCHAR2 , *wartość\_zmiennej* ROWID )

#### **Procedura CLOSE\_CURSOR**

Procedura CLOSE\_CURSOR zamyka otwarty kursor pakietu DBMS\_SQL. Nie jest przeciążona i ma tylko jedną sygnaturę. Numer kursora jest przekazywany przez referencję jako zmienna w trybie IN OUT.

#### **Prototyp**

```
close_cursor( numer_kursora NUMBER )
```
#### **Procedura COLUMN\_VALUE**

Procedura COLUMN VALUE obsługuje operacje DQL wykonywane masowo i wiersz po wierszu. Ta procedura wiąże dane wyjściowe instrukcji SELECT ze zmienną o trybie OUT. Może to być zmienna skalarna lub tabela zagnieżdżona przechowująca wartości skalarne. Nazwa kursora i pozycja to zmienne o trybie IN, natomiast wartość zmiennej lub kolekcji, błąd kolumny i długość to zmienne o trybie OUT. Procedura ta ma trzy przeciążone sygnatury.

#### **Prototyp 1**

column\_value( *numer\_kursora* NUMBER , *pozycja* NUMBER , *wartość\_zmiennej* <*lista\_typów\_danych*> )

#### **Prototyp 2**

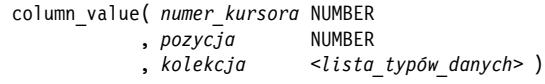

#### **Prototyp 3**

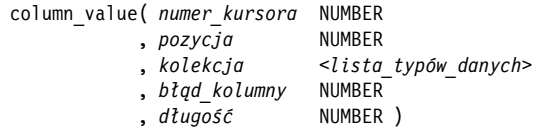

Typem danych może być typ **skalarny** lub **tablica asocjacyjna**. Obsługiwane są tu następujące typy języka SQL: BFILE, BLOB, CLOB, DATE, NUMBER, ROWID, TIME, TIMESTAMP, TIME WITH TIME ZONE i VARCHAR2.

W prototypie o pięciu parametrach można używać **tablic asocjacyjnych** przechowujących wartości skalarne typu DATE, NUMBER i VARCHAR2. Dzięki bibliotekom OCI procedura ta obsługuje także tablice asocjacyjne, **tabele zagnieżdżone**, tablice VARRAY i typy obiektowe zdefiniowane przez użytkownika.

#### **Procedura COLUMN\_VALUE\_CHAR**

Procedura COLUMN VALUE CHAR obsługuje operacje DQL wykonywane wiersz po wierszu. Funkcja ta wiąże dane wyjściowe instrukcji SELECT wykonywanej na kolumnie typu CHAR ze zmienną o trybie OUT. Jest to procedura przeciążona o dwóch sygnaturach.

#### **Prototyp 1**

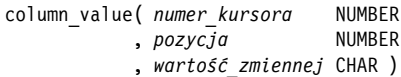

#### **Prototyp 2**

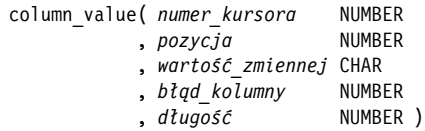

#### **Procedura COLUMN\_VALUE\_LONG**

Procedura COLUMN VALUE LONG obsługuje operacje DQL przeprowadzane wiersz po wierszu. Wiąże ona dane wyjściowe z instrukcji SELECT wykonywanej na kolumnie typu LONG ze zmienną o trybie OUT. Nie jest przeciążona i ma tylko jedną sygnaturę.

#### **Prototyp**

```
column_value( numer_kursora NUMBER
           , pozycja NUMBER
           , wartość_zmiennej LONG )
```
#### **Procedura COLUMN\_VALUE\_RAW**

Procedura COLUMN\_VALUE\_RAW obsługuje operacje DQL przeprowadzane wiersz po wierszu. Procedura ta wiąże dane wyjściowe z instrukcji SELECT wykonywanej na kolumnie typu RAW ze zmienną o trybie OUT. Jest to procedura przeciążona o dwóch sygnaturach.

#### **Prototyp 1**

column\_value\_raw( *numer\_kursora* NUMBER , *pozycja* NUMBER , *wartość\_zmiennej* RAW )

#### **Prototyp 2**

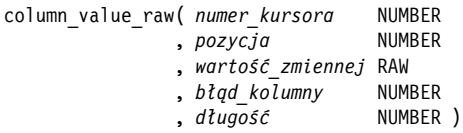

#### **Procedura COLUMN\_VALUE\_ROWID**

Procedura COLUMN VALUE ROWID obsługuje operacje DQL przeprowadzane wiersz po wierszu. Procedura ta wiąże dane wyjściowe z instrukcji SELECT wykonywanej na kolumnie typu ROWID ze zmienną o trybie OUT. Jest to procedura przeciążona o dwóch sygnaturach.

#### **Prototyp 1**

column\_value\_rowid( *numer\_kursora* NUMBER , *pozycja* NUMBER , *wartość\_zmiennej* ROWID )

#### **Prototyp 2**

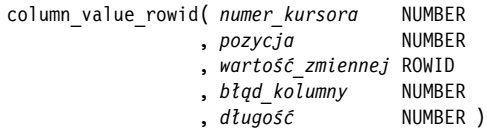

#### **Procedura DEFINE\_ARRAY**

Procedura DEFINE\_ARRAY obsługuje masowe operacje DQL i odwzorowuje tabelę zagnieżdżoną na kolumny używane w instrukcji SELECT. Metody tej trzeba użyć przed wywołaniem procedury COLUMN\_VALUE. Procedura DEFINE\_ARRAY jest przeciążona i ma sygnaturę jednego rodzaju.

#### **Prototyp**

define\_array( *numer\_kursora* NUMBER , *pozycja* NUMBER , *kolekcja* <*lista\_typów\_danych*> , *liczba* NUMBER , *dolne\_ograniczenie* NUMBER )

Parametr liczba określa maksymalną liczbę zwracanych elementów, a parametr dolne\_ ´ograniczenie wyznacza punkt początkowy, którym zwykle jest 1.

Typem danych może być **tablica asocjacyjna** przechowująca wartości jednego z typów języka SQL: BFILE, BLOB, CLOB, DATE, NUMBER, ROWID, TIME, TIMESTAMP, TIME WITH TIME ZONE lub VARCHAR2.

#### **Procedura DEFINE\_COLUMN**

Procedura DEFINE\_COLUMN obsługuje operacje DQL przeprowadzane wiersz po wierszu i definiuje kolumny używane w instrukcji SELECT. Metody tej trzeba użyć przed wywołaniem procedury COLUMN\_VALUE. Procedura DEFINE\_COLUMN jest przeciążona i ma sygnaturę jednego rodzaju.

#### **Prototyp**

define\_column( *numer\_kursora* NUMBER , *pozycja* NUMBER , *wartość\_zmiennej* <*lista\_typów\_danych*> )

Typem danych może być jeden z **typów skalarnych** języka SQL: BFILE, BLOB, CLOB, DATE, NUMBER, ROWID, TIME, TIMESTAMP, TIME WITH TIME ZONE lub VARCHAR2.

#### **Procedura DEFINE\_COLUMN\_CHAR**

Procedura DEFINE\_COLUMN\_CHAR obsługuje operacje DQL przeprowadzane wiersz po wierszu i definiuje kolumny używane w instrukcji SELECT. Metody tej trzeba użyć przed wywołaniem procedury COLUMN\_VALUE. Procedura DEFINE\_COLUMN\_CHAR nie jest przeciążona i ma jedną sygnaturę.

#### **Prototyp**

define\_column\_char( *numer\_kursora* NUMBER , *pozycja* NUMBER , *wartość\_zmiennej* CHAR )

#### **Procedura DEFINE\_COLUMN\_LONG**

Procedura DEFINE\_COLUMN\_LONG obsługuje operacje DQL przeprowadzane wiersz po wierszu i definiuje kolumny używane w instrukcji SELECT. Metody tej trzeba użyć przed wywołaniem procedury COLUMN\_VALUE. Procedura DEFINE\_COLUMN\_LONG nie jest przeciążona i ma jedną sygnaturę.

#### **Prototyp**

define\_column\_long( *numer\_kursora* NUMBER , *pozycja* NUMBER , *wartość\_zmiennej* LONG )

#### **Procedura DEFINE\_COLUMN\_RAW**

Procedura DEFINE\_COLUMN\_RAW obsługuje operacje DQL przeprowadzane wiersz po wierszu i definiuje kolumny używane w instrukcji SELECT. Metody tej trzeba użyć przed wywołaniem procedury COLUMN\_VALUE. Procedura DEFINE\_COLUMN\_RAW nie jest przeciążona i ma jedną sygnaturę.

#### **Prototyp**

```
define_column_raw( numer_kursora NUMBER
                , pozycja NUMBER
                , wartość_zmiennej RAW )
```
#### **Procedura DEFINE\_COLUMN\_ROWID**

Procedura DEFINE\_COLUMN\_ROWID obsługuje operacje DQL przeprowadzane wiersz po wierszu i definiuje kolumny używane w instrukcji SELECT. Metody tej trzeba użyć przed wywołaniem procedury COLUMN\_VALUE. Procedura DEFINE\_COLUMN\_ROWID nie jest przeciążona i ma jedną sygnaturę.

#### **Prototyp**

define\_column\_rowid( *numer\_kursora* NUMBER , *pozycja* NUMBER , *wartość\_zmiennej* ROWID )

#### **Procedura DESCRIBE\_COLUMNS**

Procedura DESCRIBE\_COLUMNS obsługuje operacje DQL i DML przeprowadzane masowo oraz wiersz po wierszu. Procedura ta wyświetla opis kolumn kursora otworzonego i przetwarzanego przez pakiet DBMS\_SQL. W Oracle 10*g* obsługuje kolumny o nazwach krótszych niż 30 znaków. W Oracle 11*g* można używać nazw 32-znakowych. Nie jest przeciążona i ma tylko jedną sygnaturę.

#### **Prototyp**

describe\_columns( *numer\_kursora* NUMBER , *liczba\_kolumn* NUMBER , *kolekcja\_rekordów* DBMS\_SQL.DESC\_TAB )

Typ danych DBMS\_SQL.DESC\_TAB to tablica asocjacyjna wartości typu rekordowego DBMS\_SQL.DESC\_REC. Rekordowy typ DESC\_REC przechowuje metadane z informacjami na temat wartości kolumn. Te dane są podzbiorem informacji dostępnych w widoku user\_tables.

#### **Procedura DESCRIBE\_COLUMNS2**

Procedura DESCRIBE\_COLUMNS2 obsługuje operacje DQL i DML przeprowadzane masowo oraz wiersz po wierszu. Procedura ta wyświetla opis kolumn kursora otworzonego i przetwarzanego przez pakiet DBMS\_SQL. Od wersji Oracle 10*g* obsługuje kolumny o nazwach do 32767 znaków. Nie jest przeciążona i ma tylko jedną sygnaturę.

#### **Prototyp**

describe\_columns2( *numer\_kursora* NUMBER , *liczba\_kolumn* NUMBER , *kolekcja\_rekordów* DBMS\_SQL.DESC\_TAB2 )

Typ danych DBMS\_SQL.DESC\_TAB2 to tablica asocjacyjna wartości typu rekordowego DBMS\_ <sup>→</sup>SQL.DESC REC2. Rekordowy typ DESC REC2 przechowuje te same metadane z informacjami na temat wartości kolumn, co typ DESC\_REC, ale umożliwia stosowanie dłuższych nazw kolumn. Te dane są podzbiorem informacji dostępnych w widoku user\_tables.

#### **Procedura DESCRIBE\_COLUMNS3**

Procedura DESCRIBE\_COLUMNS3 obsługuje operacje DQL i DML przeprowadzane masowo oraz wiersz po wierszu. Procedura ta wyświetla opis kolumn kursora otworzonego i przetwarzanego przez pakiet DBMS\_SQL. Od wersji Oracle 10*g* obsługuje kolumny o nazwach do 32767 znaków. Nie jest przeciążona i ma tylko jedną sygnaturę.

#### **Prototyp**

describe\_columns3( *numer\_kursora* NUMBER , *liczba\_kolumn* NUMBER , *kolekcja\_rekordów* DBMS\_SQL.DESC\_TAB3 )

Typ danych DBMS SQL.DESC TAB3 to tablica asocjacyjna wartości typu rekordowego DBMS ´SQL.DESC\_REC3. Rekordowy typ DESC\_REC3 przechowuje te same metadane z informacjami na temat wartości kolumn, co typ DESC\_REC2, a ponadto nazwę typu danych i jej długość. Te dane są szerszym podzbiorem informacji dostępnych w widoku user\_tables.

#### **Funkcja EXECUTE**

Funkcja EXECUTE uruchamia instrukcje powiązane z otwartym kursorem pakietu DBMS\_SQL. Zwraca liczbę wierszy zmodyfikowanych przez instrukcję DML. Przy uruchamianiu instrukcji DDL należy zignorować tę wartość, ponieważ **z technicznego punktu widzenia jest ona niezdefiniowana**. Funkcja ta nie jest przeciążona i ma jedną sygnaturę. Tryb działania parametru funkcji to IN.

#### **Prototyp**

execute( *numer\_kursora* NUMBER ) RETURN NUMBER

#### **Funkcja EXECUTE\_AND\_FETCH**

Funkcja EXECUTE\_AND\_FETCH uruchamia instrukcję powiązaną z otwartym kursorem DBMS\_SQL i pobiera z niego wiersze. Jej działanie przypomina uruchomienie funkcji EXECUTE i FE-TCH\_ROWS jedna po drugiej. Zwraca liczbę wierszy zmodyfikowanych przez instrukcję DML. Przy uruchamianiu instrukcji DDL należy zignorować tę wartość, ponieważ **z technicznego punktu widzenia jest ona niezdefiniowana**.

Opcjonalny parametr powodujący dokładne pobieranie ma wartość domyślną false, co umożliwia pobranie więcej niż jednego wiersza. Po zmianie tej wartości domyślnej można pobrać tylko jeden wiersz. W wersji Oracle 7 i nowszych nie można używać opcji dokładnego pobierania przy stosowaniu kolumn typu LONG.

Funkcja ta nie jest przeciążona i ma jedną sygnaturę. Tryb działania parametru to IN.

#### **Prototyp**

```
execute and fetch( nazwa kursora NUMBER
                 , dokładne_pobieranie BOOLEAN DEFAULT FALSE ) RETURN NUMBER
```
#### **Funkcja FETCH\_ROWS**

Funkcja FETCH\_ROWS pobiera wiersz lub ich zbiór z określonego kursora. Można ją uruchamiać do momentu wczytania wszystkich wierszy. Funkcja COLUMN\_VALUE zapisuje pobrany wiersz do zmiennej lokalnej, która może mieć typ **skalarny** lub oparty na **tabeli zagnieżdżonej**. Numer kursora jest przekazywany w trybie IN.

Funkcja FETCH\_ROWS zwraca liczbę pobranych wierszy lub wartość –1, która oznacza, że program wczytał już wszystkie wiersze.

#### **Prototyp**

fetch\_rows( *numer\_kursora* NUMBER ) RETURN NUMBER

#### **Funkcja IS\_OPEN**

Funkcja IS\_OPEN sprawdza, czy kursor jest otwarty. Jeśli tak, zwraca true, a jeśli kursor jest zamknięty, zwraca false. Funkcja ta nie jest przeciążona i ma jedną sygnaturę. Tryb działania parametru to IN.

#### **Prototyp**

execute( *numer\_kursora* NUMBER ) RETURN BOOLEAN

#### **Funkcja LAST\_ERROR\_POSITION**

Funkcja LAST\_ERROR\_POSITION zwraca pozycję błędu w tekście instrukcji SQL. Wartość ta jest wyrażona w bajtach. W odróżnieniu od innych mechanizmów, które rozpoczynają liczenie od 1, tu początek łańcucha znaków to pozycja 0. Funkcję tę trzeba wywołać po procedurze PARSE, ale przed wywołaniem funkcji wykonawczych.

#### **Prototyp**

last error position RETURN NUMBER

#### **Funkcja LAST\_ROW\_COUNT**

Funkcja LAST\_ROW\_COUNT zwraca sumę wierszy pobranych przez zapytanie. Przed jej wywołaniem należy uruchomić funkcję EXECUTE AND FETCH lub FETCH ROWS. Jeśli programista wywoła najpierw funkcję EXECUTE, a następnie LAST\_ROW\_COUNT, otrzyma liczbę 0.

#### **Prototyp**

last row count RETURN NUMBER

#### **Funkcja LAST\_ROW\_ID**

Funkcja LAST\_ROW\_ID zwraca wartość typu ROWID ostatniego wiersza pobranego przez zapytanie. Przed wywołaniem tej funkcji trzeba uruchomić funkcję EXECUTE\_AND\_FETCH lub FETCH\_ROWS.

#### **Prototyp**

last row id RETURN ROWID

#### **Funkcja LAST\_SQL\_FUNCTION\_CODE**

Funkcja LAST\_SQL\_FUNCTION\_CODE zwraca kod funkcji SQL powiązanej z daną instrukcją. Opis tych kodów zawiera podręcznik *Oracle Call Interface Programmer's Guide*. Funkcję tę trzeba wywołać bezpośrednio po instrukcji SQL, ponieważ w przeciwnym razie zwróci niezdefiniowaną wartość.

#### **Prototyp**

last sql function code RETURN INTEGER

#### **Funkcja OPEN\_CURSOR**

Funkcja OPEN\_CURSOR otwiera kursor w bazie danych i zwraca jego numer. Aby zamknąć kursor i zwolnić zasoby, trzeba wywołać funkcję CLOSE\_CURSOR.

#### **Prototyp**

open\_cursor RETURN INTEGER

#### **Procedura PARSE**

Procedura PARSE parsuje podany łańcuch znaków z instrukcją. Parsowanie wszystkich instrukcji następuje natychmiast. Następnie instrukcje DML są umieszczane w kolejce wywołań funkcji EXECUTE lub EXECUTE\_AND\_FETCH, podczas gdy instrukcje DDL program przetwarza bezpośrednio po ich udanym parsowaniu. Jest to procedura przeciążona o pięciu rodzajach sygnatur.

#### **Prototyp 1**

```
parse( numer_kursora NUMBER
      , instrukcja {CLOB | VARCHAR2}
      , opcja_języka NUMBER )
```
#### **Prototyp 2**

```
parse( numer_kursora NUMBER
      , instrukcja {CLOB | VARCHAR2}
      , opcja_języka NUMBER
      , wersja VARCHAR2 )
```
#### **Prototyp 3**

parse( *numer\_kursora* NUMBER , *instrukcja* {VARCHAR2S | VARCHAR2A} , *opcja\_języka* NUMBER

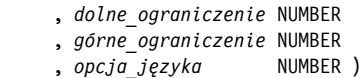

#### **Prototyp 4**

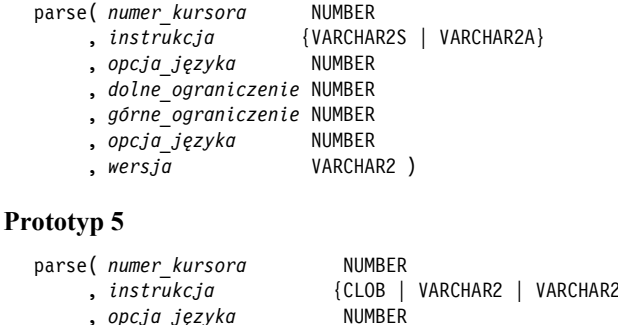

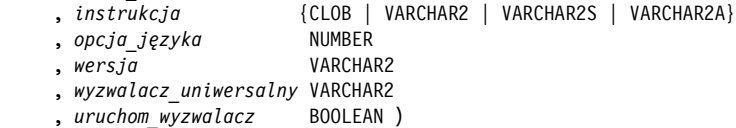

Typ danych VARCHAR2S to kolekcja typu tabeli zagnieżdżonej przechowująca 256-znakowe łańcuchy. Typ VARCHAR2A to kolekcja typu tabeli zagnieżdżonej przechowująca łańcuchy o 32767 znakach.

#### **Funkcja TO\_CURSOR\_NUMBER**

Funkcja TO\_CURSOR\_NUMBER przekształca kursor języka NDS na kursor pakietu DBMS\_SQL. Może to być przydatne, jeśli programista otworzy kursor powiązany z nieznanymi kolumnami i chce przetwarzać go za pomocą pakietu DBMS\_SQL. Funkcja ta przyjmuje kursor referencyjny w trybie IN i zwraca ogólny kursor referencyjny.

#### **Prototyp**

to cursor number( kursor referencyjny REF CURSOR ) RETURNS NUMBER

#### **Funkcja TO\_REFCURSOR**

Funkcja TO\_REFCURSOR przekształca numer kursora pakietu DBMS\_SQL na kursor referencyjny języka NDS. Jest to przydatne, jeśli programista otworzy kursor za pomocą pakietu DBMS\_SQL i chce przetwarzać go przy użyciu języka NDS. Funkcja ta przyjmuje jeden numer kursora w trybie IN i zwraca kursor referencyjny.

#### **Prototyp**

to\_refcursor( *numer\_kursora* NUMBER) RETURN REF CURSOR

#### **Procedura VARIABLE\_VALUE**

Procedura VARIABLE\_VALUE obsługuje masowe i przeprowadzane wiersz po wierszu operacje DML. Służy do przekazywania wyników o różnych typach danych przy użyciu klauzuli RETURNING

INTO. Procedura ta wiąże zmienne różnych typów danych w instrukcjach języka SQL. Jest to procedura przeciążona o jednym rodzaju sygnatury. Kursor i nazwa kolumny są przekazywane przez wartość w trybie IN. Wartość zmiennej jest zwracana, ponieważ program przekazuje ją w trybie OUT.

#### **Prototyp**

variable\_value( *numer\_kursora* NUMBER , *nazwa\_kolumny* VARCHAR2 , *wartość\_zmiennej* <*typ\_danych*> )

Lista dostępnych typów danych obejmuje typy **skalarne** i **tablice asocjacyjne** zmiennych skalarnych. Można użyć dowolnego z następujących skalarnych typów danych: BFILE, BINARY\_ ´DOUBLE, BINARY\_FLOAT, BLOB, CLOB, DATE, INTERVAL YEAR TO MONTH, INTERVAL YEAR TO SECOND, NUMBER, REF OF STANDARD, ROWID, TIME, TIMESTAMP, TIMESTAMP WITH TIME ZONE, TIME WITH TIME ZONE i VARCHAR2. Funkcja ta obsługuje przy użyciu bibliotek OCI także tablice asocjacyjne (tabele języka PL/SQL), tablice VARRAY i typy zdefiniowane przez użytkownika.

#### **Procedura VARIABLE\_VALUE\_CHAR**

Procedura VARIABLE\_VALUE\_CHAR obsługuje operacje DML przeprowadzane wiersz po wierszu. Służy do zwracania wyników typu CHAR przy użyciu klauzuli RETURNING INTO. Nie jest przeciążona. Kursor i nazwa kolumny są przekazywane przez wartość w trybie IN. Procedura zwraca wartość zmiennej, która jest przekazywana w trybie OUT.

#### **Prototyp**

variable\_value\_char( *numer\_kursora* NUMBER , *nazwa\_kolumny* VARCHAR2 , *wartość\_zmiennej* CHAR )

#### **Procedura VARIABLE\_VALUE\_RAW**

Procedura VARIABLE\_VALUE\_RAW obsługuje operacje DML przeprowadzane wiersz po wierszu. Służy do zwracania wyników typu RAW przy użyciu klauzuli RETURNING INTO. Nie jest przeciążona. Kursor i nazwa kolumny są przekazywane przez wartość w trybie IN. Procedura zwraca wartość zmiennej, która jest przekazywana w trybie OUT.

#### **Prototyp**

variable\_value\_raw( *numer\_kursora* NUMBER , *nazwa\_kolumny* VARCHAR2 , *wartość\_zmiennej* RAW )

#### **Procedura VARIABLE\_VALUE\_ROWID**

Procedura VARIABLE\_VALUE\_ROWID obsługuje operacje DML przeprowadzane wiersz po wierszu. Służy do zwracania wyników typu ROWID przy użyciu klauzuli RETURNING INTO. Nie jest przeciążona. Kursor i nazwa kolumny są przekazywane przez wartość w trybie IN. Procedura zwraca wartość zmiennej, która jest przekazywana w trybie OUT.

#### **Prototyp**

variable\_value\_rowid( *numer\_kursora* NUMBER , *nazwa\_kolumny* VARCHAR2 , *wartość\_zmiennej* ROWID )

W tym podrozdziale opisano funkcje i procedury pakietu DBMS\_SQL. Przykłady zastosowania większości z nich znajdują się w kodzie ilustrującym korzystanie z tego pakietu.

## Podsumowanie

W tym rozdziale omówiono stosowanie języka NDS i pakietu DBMS\_SQL do tworzenia oraz uruchamiania dynamicznych instrukcji języka SQL. Czytelnik powinien umieć zastosować takie instrukcje w aplikacjach w języku PL/SQL.